# UNIVERSIDAD TÉCNICA DEL NORTE FACULTAD DE INGENIERÍA EN CIENCIAS APLICADAS CARRERA DE INGENIERÍA EN MECATRÓNICA

# INFORME FINAL DEL TRABAJO DE INTEGRACIÓN CURRICULAR, MODALIDAD DE PROYECTO DE INVESTIGACIÓN

# TEMA:

# "JUGUETE AUTOMATIZADO PARA REHABILITACIÓN DE NIÑOS CON PARÁLISIS CEREBRAL"

# LÍNEA DE INVESTIGACIÓN: Biomecatrónica

AUTORA: Digna Isabel Ichau Cacuango

DIRECTORA: Brizeida Gámez

Ibarra – Ecuador

2023

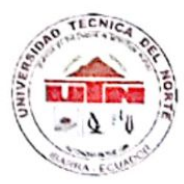

# **UNIVERSIDAD TÉCNICA DEL NORTE BIBLIOTECA UNIVERSITARIA**

#### AUTORIZACIÓN DE USO Y PUBLICACIÓN A FAVOR DE LA UNIVERSIDAD TÉCNICA DEL NORTE

#### 1. IDENTIFICACIÓN DE LA OBRA

En cumplimiento del Art. 144 de la Ley de Educación Superior, hago la entrega del presente trabajo a la Universidad Técnica del Norte para que sea publicado en el Repositorio Digital Institucional, para lo cual pongo a disposición la siguiente información:

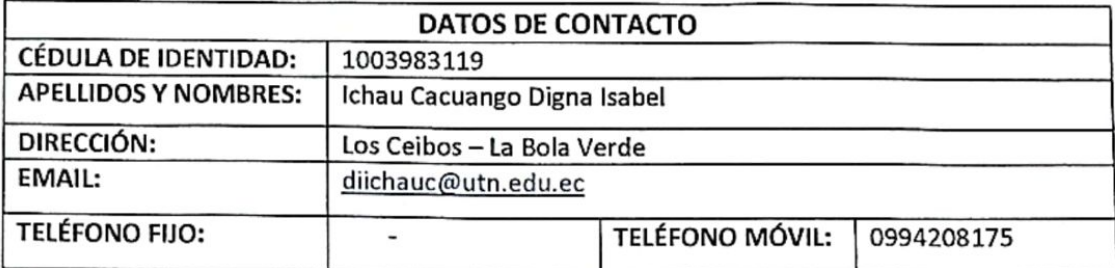

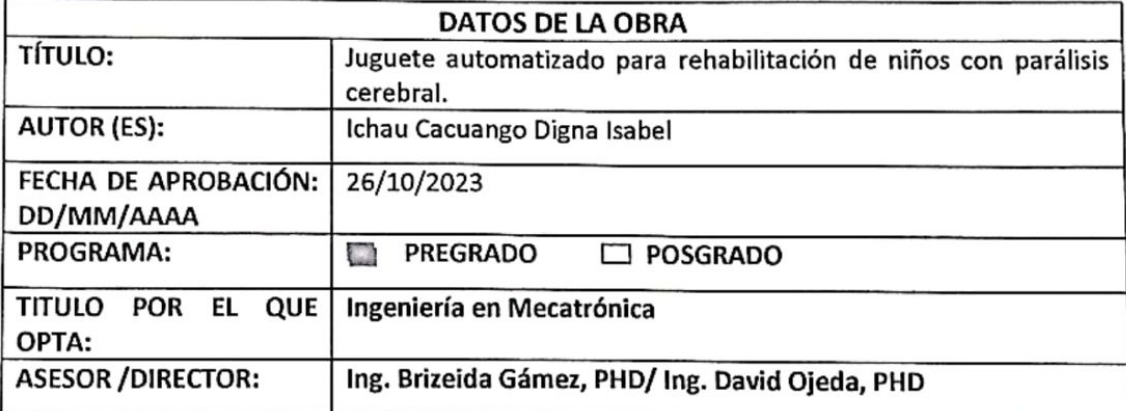

#### **CONSTANCIAS**  $2.$

El autor (es) manifiesta (n) que la obra objeto de la presente autorización es original y se la desarrolló, sin violar derechos de autor de terceros, por lo tanto, la obra es original y que es (son) el (los) titular (es) de los derechos patrimoniales, por lo que asume (n) la responsabilidad sobre el contenido de la misma y saldrá (n) en defensa de la Universidad en caso de reclamación por parte de terceros.

Ibarra, a los 26 días del mes de octubre de 2023

**EL AUTOR:** (Firma).... . . . . . . . . . . . . . . . Nombre: Ichau Cacuango Digna Isabel

### CERTIFICACIÓN DIRECTOR DEL TRABAJO DE INTERGRACIÓN CURRICULAR

Ibarra, 26 de octubre de 2023

Ing. Brizeida Nohemí Gámez Aparicio

DIRECTOR DEL TRABAJO DE INTEGRACIÓN CURRICULAR

CERTIFICA:

Haber revisado el presente informe final del trabajo de titulación, el mismo que se ajusta a las normas vigentes de la Unidad Académica de la Universidad Técnica del Norte; en consecuencia, autorizo su presentación para los fines legales pertinentes.

 $\emptyset$  .....

Brizeida Nohemi Gámez Aparicio C.C.: 1758387383

# APROBACIÓN DEL COMITÉ CALIFICADOR

El Tribunal Examinador del trabajo de titulación "JUGUETE AUTOMATIZADO PARA REHABILITACIÓN DE NIÑOS CON PARÀLISIS CEREBRAL" elaborado por ICHAU CACUANGO DIGNA ISABEL, previo a la obtención del título de Ingeniera en Mecatrónica, aprueba el presente informe de investigación en nombre de la Universidad Técnica del Norte:

 $(f)$ : .. Brizeida Nohemí Gámez Aparicio C.C.: 1758387383  $(f):$  .......... David Alberto Ojeda Peña

C.C.: 1757898489

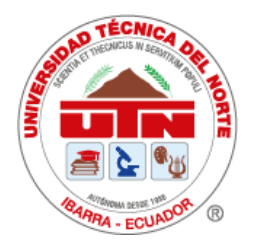

# **UNIVERSIDAD TÉCNICA DEL NORTE** FACULTAD DE INGENIERÍA EN CIENCIAS APLICADAS CARRERA DE INGENIERÍA EN MECATRÓNICA

# **AGRADECIMIENTOS**

Quiero expresar mi sincero agradecimiento a la Universidad Técnica del Norte por el invaluable apoyo brindado durante mi trayecto en esta institución ha sido una experiencia enriquecedora en todos los sentidos. Durante estos años, he tenido el privilegio de trabajar con profesores excepcionales, compañeros de estudio comprometidos y personal administrativo siempre dispuesto a ayudar. Sin la colaboración y el respaldo de esta comunidad universitaria, la culminación de mi tesis no habría sido posible.

Asimismo, quiero expresar mi sincero agradecimiento a la empresa Ingenious Works por su patrocinio y apoyo durante el desarrollo de mi tesis. Su respaldo fue fundamental para el éxito de este proyecto, para mi crecimiento académico y profesional.

*Digna Isabel Ichau Cacuango*

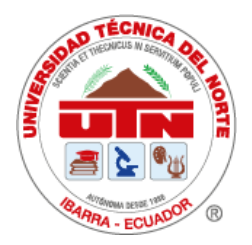

# **UNIVERSIDAD TÉCNICA DEL NORTE** FACULTAD DE INGENIERÍA EN CIENCIAS APLICADAS CARRERA DE INGENIERÍA EN MECATRÓNICA

# **DEDICATORIA**

Quiero expresar mi más sincero agradecimiento, primero a Dios y a todas las personas que me han apoyado en este camino hacia la culminación de mi carrera. En especial a mi tutora Brizeida Gámez, por su paciencia, dedicación y sabiduría en la orientación de mi trabajo de grado. Gracias por compartir conmigo su conocimiento, experiencia y por ayudarme a superar los obstáculos que se presentaron en el camino.

También quiero agradecer a mis padres Fernando Ichau y Esthela Cacuango por su amor, su apoyo incondicional, financiero, por ser mi fuente de inspiración y motivación. Gracias por creer en mí y por alentarme a seguir adelante, incluso en los momentos más difíciles.

Quiero agradecer a mi bebé Liam Narváez, mi mayor inspiración y motivación. Gracias por ser mi razón para seguir adelante, por darme la fuerza y la determinación para alcanzar mis metas y por enseñarme el verdadero significado del amor y la felicidad.

A mi pareja Jordan Narváez, gracias por su comprensión, su paciencia y su apoyo incondicional. Gracias por estar a mi lado en todo momento, por escucharme y por ser mi compañero de vida.

A mi hermana Mishel Ichau, gracias por su ayuda y su ánimo constante. Gracias por ser mi confidente y por estar siempre dispuesta a ayudarme en todo lo que necesitaba.

A mi hermano Wilman Ichau, gracias por su ayuda y su inspiración en la creación de contenido para Facebook. Gracias por compartir conmigo su conocimiento y experiencia en el mundo digital, y por motivarme a seguir adelante con mis ideas y proyectos.

Asimismo, quiero agradecer a mis grandes amigos Jefferson, Sayri, Patricio, Kevin, Yandri Mike. Nuestra amistad no solo enriqueció mis años de carrera, sino que también me ayudó a crecer como persona. Aprendí tanto de cada uno de ustedes, y esos aprendizajes son invaluables.

A todos ustedes, gracias por ser parte de mi vida y por ayudarme a alcanzar este logro tan importante. Sin su apoyo, este trabajo no habría sido posible.

*Digna Isabel Ichau Cacuango*

#### **RESUMEN**

Se presenta el diseño y construcción de un juguete automatizado para rehabilitación de niños con parálisis cerebral. El juguete tiene como finalidad estimular el desarrollo motriz de los pacientes, con esta condición, a través del juego. Esta idea surge de la necesidad de contar con juguetes que se puedan emplear en las terapias de rehabilitación, y en complemento con otros elementos, a través del estímulo, pueda evolucionar positivamente la situación de los pacientes. Para el desarrollo de la solución se analizaron una serie de criterios y restricciones asociadas al juguete y sus usuarios potenciales. Se establecieron diversas alternativas de solución y se utilizaron varios métodos para determinar la opción más idónea para su implementación. Debido a las limitaciones del usuario se desarrolló un sistema que permite realizar la estimulación adecuándose a sus necesidades sin afectar al paciente. El modelo obtenido emplea visión artificial y se opera de forma muy sencilla. Cuenta con un microcontrolador que se encarga de recibir los datos y posee un puente H por cada par de un motorreductor que permite la movilización del juguete. Este sistema es de bajo costo, en comparación con los juguetes disponibles en el mercado, además presenta una funcionalidad óptima. Finalmente, es importante destacar que todos los componentes se adquirieron en el mercado nacional y es de fácil mantenimiento.

Palabras clave: Juguete, Estimulación, Parálisis Cerebral, Automatizado, Microcontrolador

#### **ABSTRACT**

The design and construction of an automated toy for the rehabilitation of children with cerebral palsy is presented. The purpose of the toy is to stimulate the motor development of patients with this condition through play. This idea arises from the need to have toys that can be used in rehabilitation therapies, and in addition to other elements, through stimulation, the situation of patients can positively evolve. For the development of the solution, a series of criteria and restrictions associated with the toy and its potential users were analyzed. Various solution alternatives were recommended, and various methods were used to determine the most suitable option for your implementation. Due to the limitations of the user, a system was developed that allows stimulation to be adapted to their needs without affecting the patient. The model obtained uses artificial vision and is operated in a very simple way. It has a microcontroller that is responsible for receiving the data and has an H bridge for each pair of a geared motor that allows the movement of the toy. This system is low cost, compared to the toys available in the market, in addition it presents an optimal functionality. Finally, it is important to highlight that all the components were purchased in the national market, and it is easy to maintain.

Palabras clave: Juguete, Estimulación, Parálisis Cerebral, Automatizado, Microcontrolador

# ÍNDICE DE CONTENIDOS

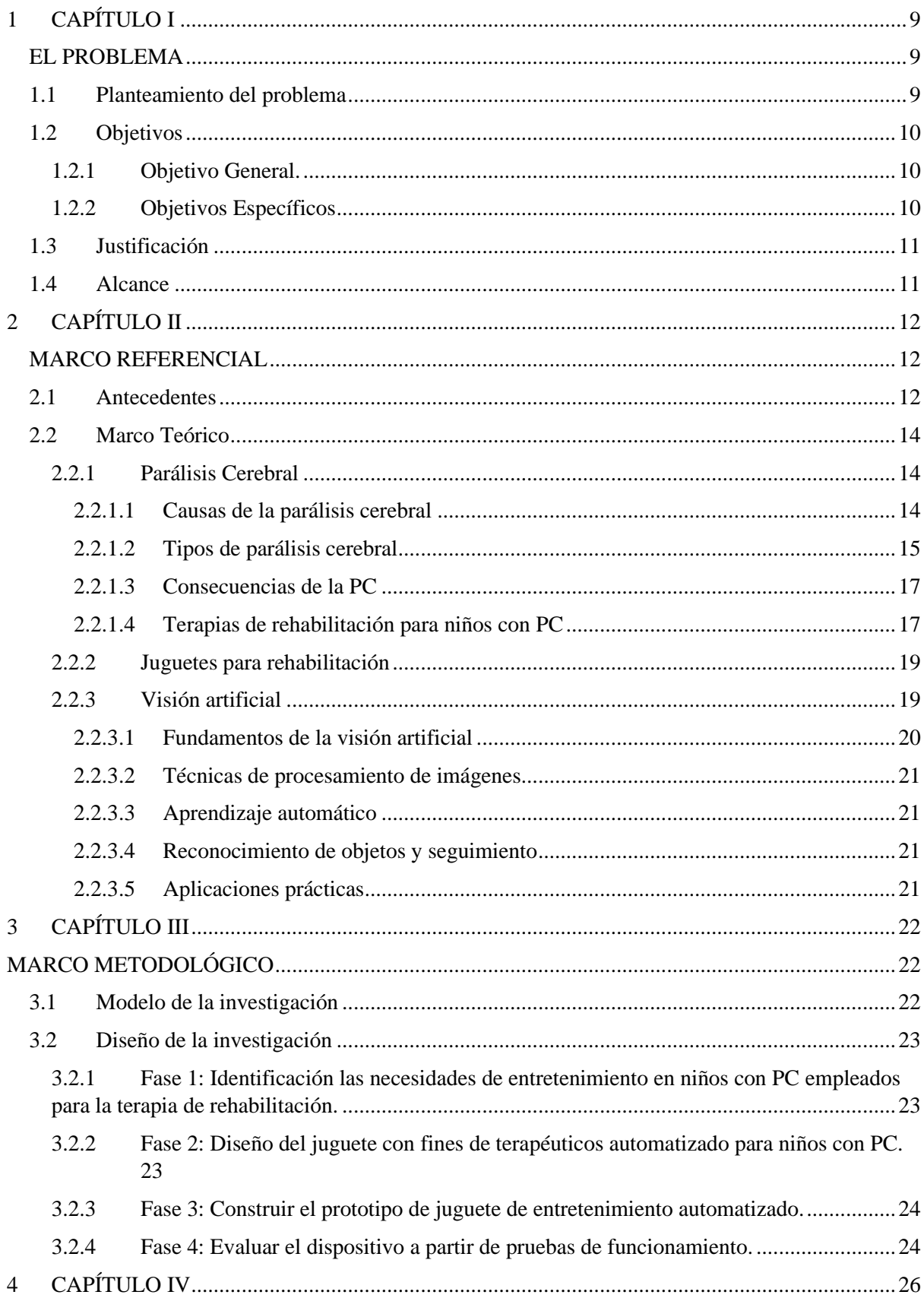

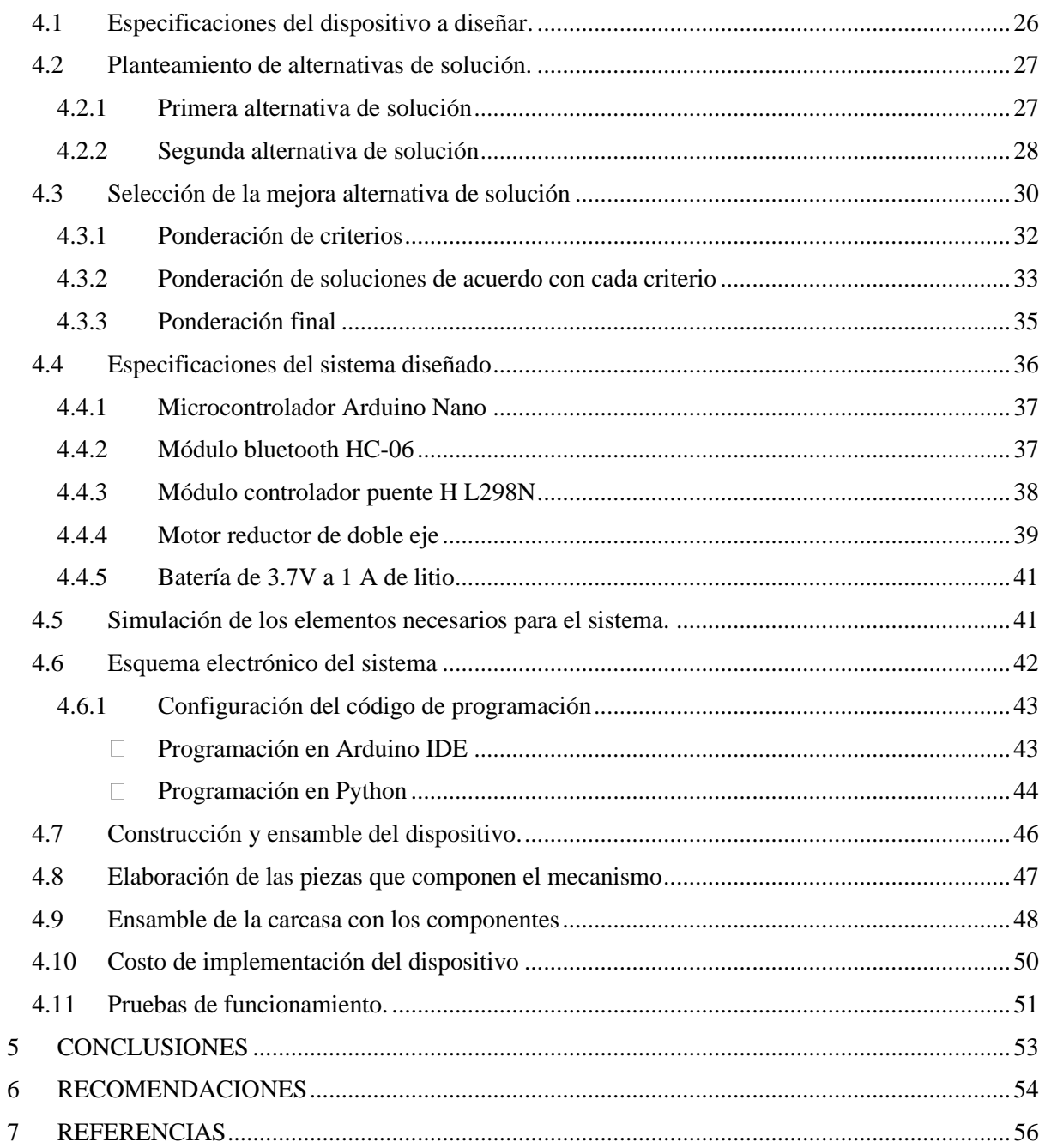

# ÍNDICE DE FIGURAS

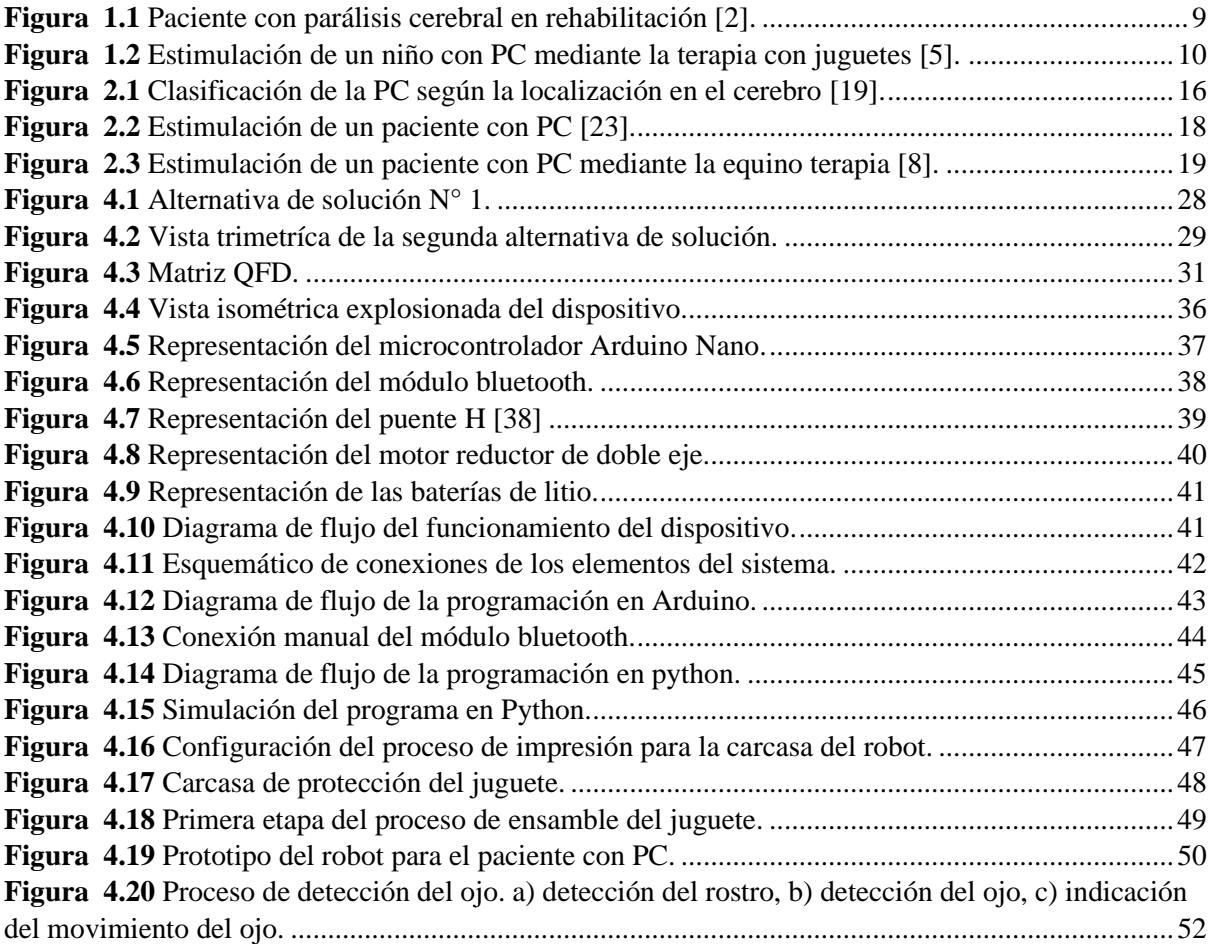

# ÍNDICE DE TABLAS

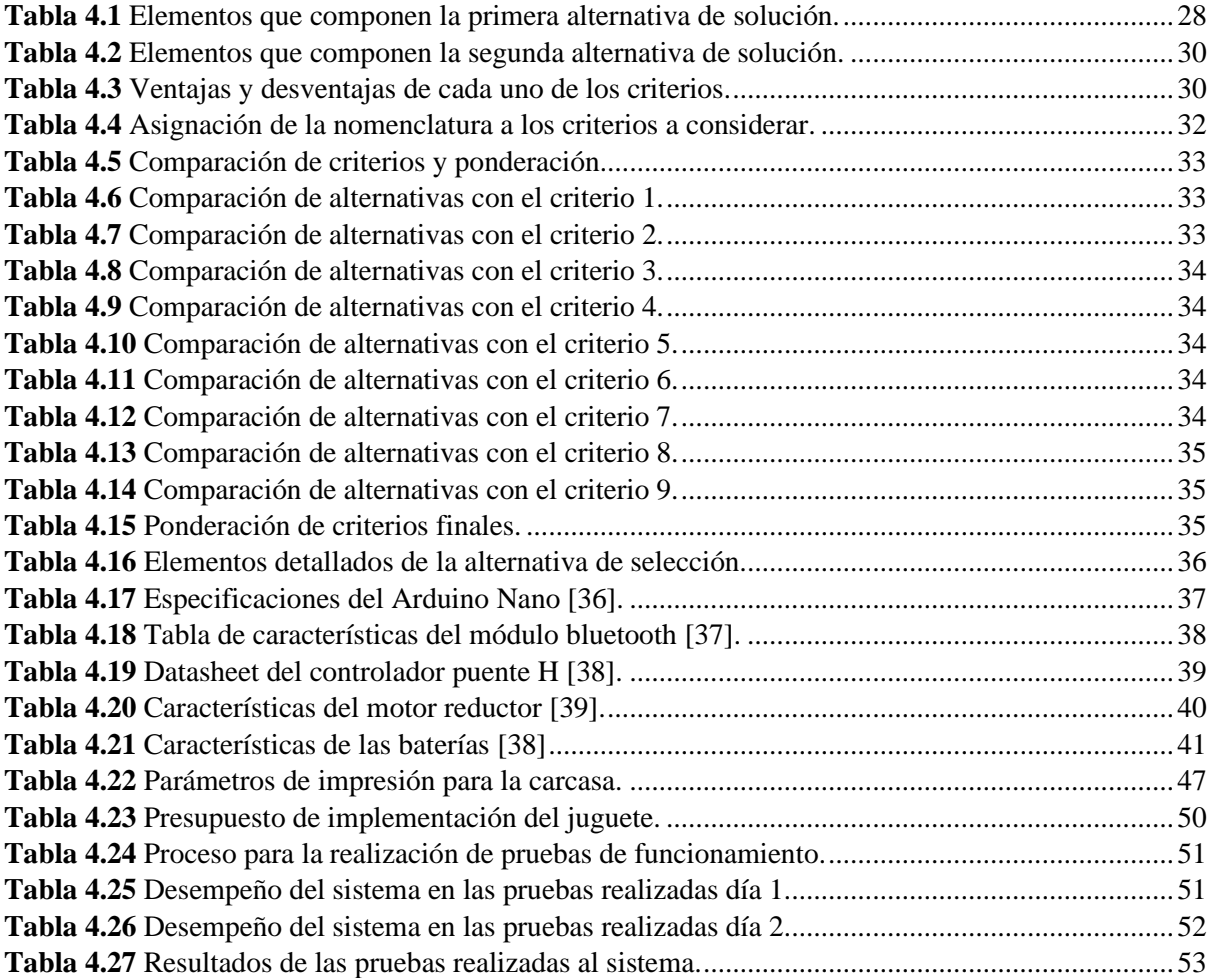

# **1 CAPÍTULO I**

#### <span id="page-12-0"></span>**EL PROBLEMA**

<span id="page-12-1"></span>En el presente capítulo se da a conocer el problema en estudio y sus posibles causas. Además, se indican los elementos que definen la investigación específicamente los objetivos, alcance y aspectos que la justifican.

#### <span id="page-12-2"></span>**1.1 Planteamiento del problema**

La Parálisis Cerebral (PC) es un trastorno neurológico no progresivo y persistente que se genera en los primeros años de vida de algunas personas. Este daño es debido a la falta de oxígeno al cerebro provocado antes, durante o después del nacimiento. Es considerada la causa más frecuente de discapacidad motora con afectación cerebral en la infancia. [1]. En la Figura 1.1 se muestra a un paciente que padece de PC.

#### <span id="page-12-3"></span>**Figura 1.1**

*Paciente con parálisis cerebral en rehabilitación [2]*

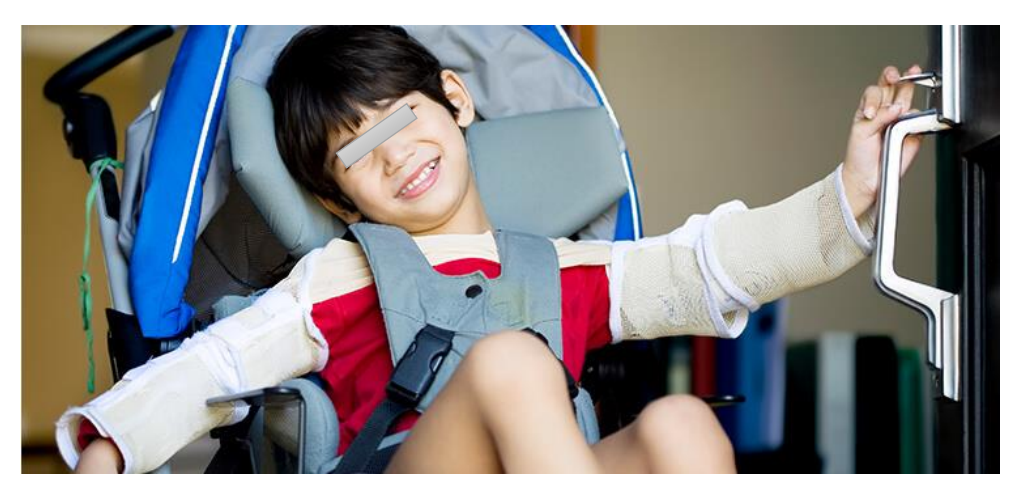

Aproximadamente 2 de cada 100 niños nacidos vivos tienen PC. Se estima que, a nivel mundial, 17 millones de personas padecen esta condición [1].

Aunque existen datos estadísticos de otros países, la realidad es que en Ecuador no se han logrado obtener registros oficiales sobre el tema; pero mediante un estudio retrospectivo realizado en 127 niños diagnosticados con PCI, se determinó que la causa principal es la asfixia perinatal con un 77,2% [2].

La terapia del juego hace referencia a la utilización de juegos motrices con niños con diversidad funcional, en concreto, con PC; ya que como cualquier otro niño deben fomentar su capacidad de aprender jugando y así aprovechar los múltiples beneficios de los juegos motrices [3]. En la Figura 1.2 se muestra un ejemplo del estímulo que representa realizar terapia a un niño con juguetes.

# <span id="page-13-3"></span>**Figura 1.2**

*Estimulación de un niño con PC mediante la terapia con juguetes [5]*

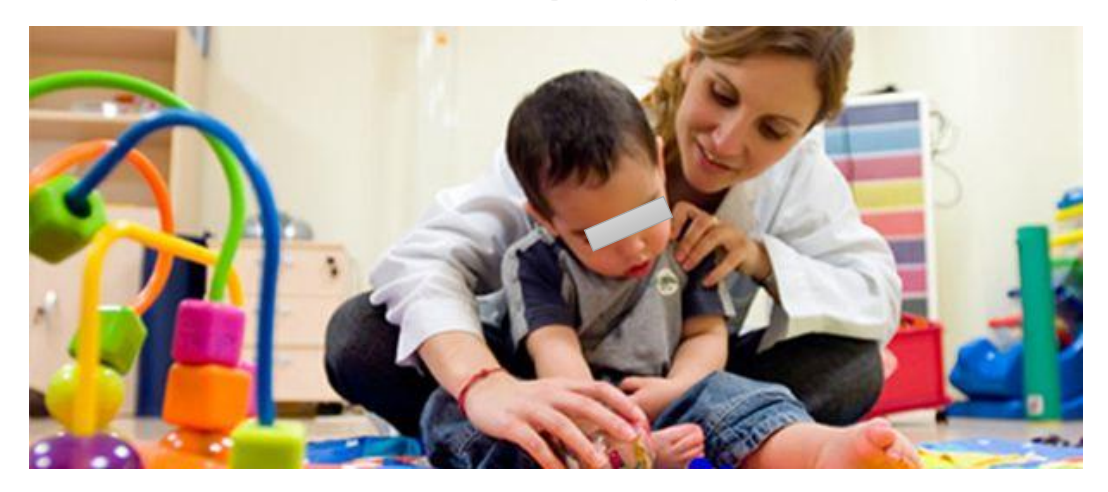

El juego es un factor importante y esencial para el aprendizaje y el desarrollo de los niños, debido que ayuda a ampliar sus conocimientos y también a desarrollar la curiosidad y confianza. Además, favorece el desarrollo del dominio del lenguaje, la capacidad de razonamiento, organización y toma de decisiones [4].

Se sabe poco de los juguetes adecuados para los niños con problemas motores, auditivos, visuales o intelectuales. Dependiendo cual sea la discapacidad el juguete no debe centrarse en esas limitaciones, sino en reforzar las capacidades del niño [4].

Actualmente; en Ibarra no se encuentran juguetes adaptados a niños con este tipo de condición. Basado en los problemas antes expuestos, la empresa Ingenious Works considera fundamental presentar un proyecto de investigación basado en la construcción e implementación de un juguete automatizado para rehabilitación de niños con PC.

#### <span id="page-13-0"></span>**1.2 Objetivos**

#### <span id="page-13-1"></span>*1.2.1 Objetivo General.*

Implementar un juguete automatizado para terapia de rehabilitación en pacientes infantes con parálisis cerebral.

#### <span id="page-13-2"></span>*1.2.2 Objetivos Específicos*

• Identificar las necesidades de entretenimiento dirigido para las terapias de rehabilitación en niños con parálisis cerebral.

- Diseñar el juguete automatizado con fines de terapéuticos para niños con parálisis cerebral.
- Construir el prototipo de juguete de entretenimiento automatizado.
- Evaluar el dispositivo a partir de pruebas de funcionamiento.

#### <span id="page-14-0"></span>**1.3 Justificación**

El juego es fundamental para el desarrollo de los niños, es una función necesaria y vital, ya que contribuye al desarrollo integral del infante, simplemente el jugar es espontaneo, es algo que nace y se exterioriza. Es placentero, hace que las personas o animales se sientan bien. Así mismo, el juego es una de las herramientas pedagógicas más poderosas para favorecer el aprendizaje, debido a que mediante el juego el niño puede percibir sensaciones y estímulos agradables que le hacen disfrutar de su movimiento favoreciendo la conexión sensorial y en los niños con PC el juego es una tarea cuyo resultado aporta muchas satisfacciones a nivel profesional y familiar.

Con el desarrollo de este proyecto se oferta una alternativa que permita que los niños se distraigan y a la vez ayuda a mejorar su desarrollo funcional y psicológico del paciente y de igual manera potenciar la felicidad en los niños con PC.

Finalmente, este proyecto simboliza la misión que conlleva la carrera de Ingeniería Mecatrónica, mejora la calidad de vida de las personas con la aplicación de conocimientos científicos y tecnológicos.

#### <span id="page-14-1"></span>**1.4 Alcance**

El presente proyecto se basa en el diseño de un juguete con fines terapéuticos dirigido a niños con PC. Posteriormente, se realizará la construcción y el ensamblaje del dispositivo. Finalmente se llevarán a cabo las pruebas en la empresa Ingenious Works.

#### **2 CAPÍTULO II**

#### **MARCO REFERENCIAL**

<span id="page-15-1"></span><span id="page-15-0"></span>En el presente capítulo se desarrolla una descripción de todos los conocimientos necesarios para el desarrollo de la solución al problema propuesto. Además, se presentan aspectos importantes como el algoritmo para utilizar la visión artificial, junto con el procesamiento de la información, y la ejecución de los movimientos del juguete que se implementará.

#### <span id="page-15-2"></span>**2.1 Antecedentes**

En la actualidad existen diversos dispositivos y técnicas orientados a pacientes con PCI que ayudan a un mejor desarrollo motor del niño y a una integración en la vida que se acerque lo más posible a la normalidad. En este sentido, se implementó un sistema de rehabilitación para niños con PC, el cual consiste en una serie de tubos interconectados y mediante un soporte ventral permite la sujeción del paciente. Por tal motivo, se concluyó que el tratamiento de las afecciones debe prevalecer un criterio sencillo, concreto y funcional, encaminado al posterior desarrollo motor del niño y a su integración en una vida de los niños con las afecciones que se acerque lo más posible a la normalidad [5].

Por otra parte, un grupo de investigadores utilizaron el método Slackline como herramienta de rehabilitación en niños y adolescentes con PC. El trabajo consistió en la ejecución supervisada de mediciones de los denominados parámetros del centro de presiones (Slackline) sobre el control postural de niños y adolescentes con PC a lo largo de seis sesiones de 30 minutos cada una. La implementación de esta metodología aportó una gran participación de los grupos musculares de las extremidades inferiores y del tronco del niño con un desgaste y fatiga mínima en los infantes [6].

Así mismo, se desarrolló un tratamiento para niños con PC mediante la locomoción refleja. Para ello, se realizó una valoración del tratamiento rehabilitador en la función de prensión manual en niños con PC. Se llevó a cabo un estudio basado en dos procedimientos diferentes. El primero es el tratamiento habitual de la pensión como movimiento voluntario, mediante correcciones pasivas y asistidas del mismo; mientras que el segundo se trata de la actividad de automatismo globales de locomoción. Como resultado se obtuvo que el método de tratamiento combinado generó un desarrollo de la adaptación de los niños al cambio de los tratamientos permitiendo una mejora en la concentración de los infantes [7].

Adicionalmente, se creó y se puso en práctica un modelo conceptual de interacción convergente que permite el desarrollo óptimo de las Tecnologías de Apoyo en personar con PC. Este modelo está compuesto por tres tipos de productos de apoyo: general, personal y de entorno. La integración de estos productos combina la especificidad del usuario, la generalidad que debe tener un sistema para una tarea determinada y la actividad en las muy diversas condiciones del entorno. De esta manera el desarrollo de las capacidades de los pacientes mejora gradualmente [8].

De igual manera, se implementó un sistema de realidad virtual para desarrollar las extremidades superiores en niños con PC, mediante la utilización de un entorno virtual que desarrolla las actividades diarias de una persona común. Del trabajo realizado los resultados sugieren mejoras en la funcionalidad de la extremidad superior, la cinemática de alcance, la calidad de movimiento, la movilidad activa, la motricidad fina, así como en determinadas actividades básicas de la vida diaria [9].

Del mismo modo, se llevó a cabo una metodología de rehabilitación del ictus mediante realidad virtual. El proceso consiste en tratamientos en entornos virtuales en pacientes postictus en sesiones diarias de tres a cuatro semanas. El resultado determinó que los ejercicios virtuales orientados a tareas pueden inducir neuro plasticidad y contribuir a la recuperación funcional de los pacientes que han sufrido un ictus [10].

También se implementó una plataforma para la rehabilitación de personas con discapacidad mediante la rehabilitad virtual. El objetivo fue estudiar la realidad virtual a partir de los supuestos de una plataforma donde convergen diferentes elementos multimedia que permitan recrear entornos inmersivos y sensoriales para la creación de ambientes dinámicos que permitan establecer parámetros optimizados para rehabilitación de personas con discapacidad. Como resultado obtuvieron una gran participación de los pacientes los cuales obtuvieron un mayor estimulo sensorial que el simple uso de tecnología inmersiva [11].

Igualmente se empleó un videojuego Boccia-wii. con el cual se obtuvieron mejorías estadísticamente significativas en la coordinación y motricidad fina de la mano, el rango de movilidad activa en la flexión de codo, la extensión de muñeca, la desviación radial y en la actividad muscular del bíceps braquial. Por lo tanto, podría se determinó que puede resultar una buena medida terapéutica coadyuvante en el tratamiento fisioterápico convencional [12].

Además, se realizó una revisión sobre la aplicación de la realidad virtual en la rehabilitación vestibular. El trabajo consistió en revisar los diferentes entornos de realidad virtual para el tratamiento de las pacientes con discapacidad vestibular. Como resultado los sistemas de seguimiento ocular, postular o de giro cefálico aplicados a la realidad virtual, pueden emplearse para el desarrollo de dispositivos diagnósticos o de rehabilitación que permiten tratar y mejorar la condición de los pacientes [13].

Finalmente, se conoció sobre la implementación de la realidad virtual en el ámbito de la recuperación funcional del sistema propioceptivo. El tratamiento consistió en la implementación de dispositivos de entretenimiento y videojuegos para pacientes con alteraciones del sistema propioceptivo. Como resultado obtuvo una mejora del 5% de todos los pacientes en la respuesta del sistema propioceptivo posterior al tratamiento, el análisis se realizó mediante la implementación de una batería de prueba biomecánicos, específica y reproducible, incluida en los videojuegos Wii [14].

#### <span id="page-17-0"></span>**2.2 Marco Teórico**

#### <span id="page-17-1"></span>*2.2.1 Parálisis Cerebral*

La Parálisis Cerebral (PC) es un grupo de desórdenes motores y postulares que son considerados permanentes, que generan una limitación de las actividades que realiza el paciente afectado. Son lesiones no progresivas que frecuentemente se ven acompañas de trastornos sensoriales como: la comunicación, la percepción, la conducta y/o los sentidos cognitivos [15].

La PC tiene relación con el cerebro y es considerada una debilidad o problema con el uso de los músculos. Existen muchos tipos de PC, pero se presentan en mayor cantidad en niños que, por algún problema antes, durante o después del embarazo se generó un problema en el desarrollo del cerebro [16].

Todas las personas que padecen esta afección presentan algún tipo de problema con el movimiento de sus extremidades y la postura. Otras en cambio, tiene una discapacidad intelectual que puede ser percibida en su desarrollo normal. Las complicaciones más comunes son: problemas de la vista, el oído, el habla, cambios en la columna vertebral o problemas con las articulaciones [17].

#### **2.2.1.1 Causas de la parálisis cerebral**

<span id="page-17-2"></span>Las causas que provocan la PC son varias y dependiendo del estado en el cual se está formando el feto pueden provocar distintas afecciones. A continuación, se exponen las causas más significativas.

• Periodo prenatal

En las primeras etapas del desarrollo del feto son cruciales para el desarrollo, y cualquier afección puede provocar trastornos como:

- ➢ Enfermedades infecciosas: Algunas enfermedades infecciosas de la madre durante el primer trimestre de gestación como: rubeola, hepatitis viral, sarampión, entre otras, pueden provocar algún trastorno [18].
- ➢ Enfermedades metabólicas: La diabetes, los defectos del metabolismo causado por los hidratos de carbono, aminoácidos, hemorragia cerebral fetal, incompatibilidad Rh o enfermedad hemolítica del recién nacido y el parto prematuro pueden ser causa que provocan diversas enfermedades entre las cuales se encuentra la PC [18].
- ➢ Oxígeno: La falta de oxígeno en el feto causado por diferentes insuficiencias cardíacas graves de la madre, anemia, hipertensión, circulación sanguínea, déficit del útero y la placenta. Pueden ser causa de la PC [18].

#### • Periodo perinatal

La causa más común que provoca la PC en el período perinatal es la anoxia neonatal causada por traumatismo físico durante el parto. Pueden ser originadas por maniobras inadecuadas y todos aquellos eventos que pueden causar cualquier tipo de sufrimiento fetal. Otras de las causas son la insuficiencia sanguínea umbilical y el intercambio inadecuado de oxígeno entre la placenta y el feto [18].

#### • Periodo posnatal

En este período las infecciones sobre todo por meningitis o sepsis, las intoxicaciones del feto y los golpes o traumatismos son las causas de lesión más importantes que hay que evitar en este periodo. Por tal motivo, las técnicas de neuroimagen son cada vez más utilizadas para evitar que se produzcan en este de afecciones en los niños [17].

#### **2.2.1.2Tipos de parálisis cerebral**

<span id="page-18-0"></span>Debido a que existen muchos tipos de PC, se considera necesario analizar aquellos que afectan a los niños. Según las áreas del cerebro que se ven afectadas, pueden producirse uno o varios trastornos de movimiento, en la Figura 2.1 se puede evidenciar como está clasificada la PC según la localización en el cerebro. A continuación, se detalla los tipos de PC antes mencionados:

# <span id="page-19-0"></span>**Figura 2.1**

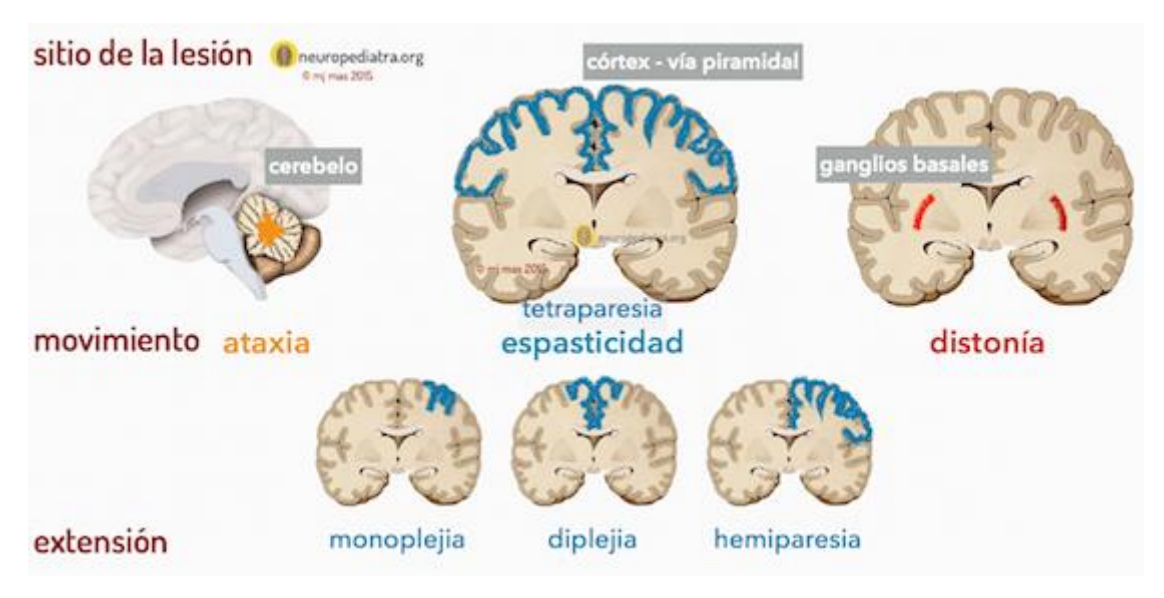

*Clasificación de la PC según la localización en el cerebro [19]*

#### • Parálisis cerebral espástica

Es la más común, afecta aproximadamente al 80% de las personas que tiene este tipo de discapacidad. Las personas que tiene este tipo de trastorno tienen una gran cantidad de tono muscular, provocando que los músculos estén sumamente rígidos, en consecuencia, generan dificultad para moverlos. De igual manera este tipo de parálisis se puede clasificar en distintos tipos

• Diplejía y deprecia espástica

Este tipo de PC se presenta principalmente en las piernas y menor cantidad en los brazos o no los afectan en lo absoluto. Las personas que tiene diplejía podrían tener dificultad para caminar porque la rigidez de los músculos de la cadera hace que las piernas se junten, generen un giro hacia adentro y se crucen a la altura de las rodillas [19].

• Hemiplejia y hemiparesia espástica

Afecta a un solo lado del cuerpo y, por lo general, son más frecuente en el brazo que en la pierna [16].

• Cuadriplejia y cuadriparesia espástica

Se consideran los tipos de PC las graves; afectan a las cuatro extremidades del cuerpo, el torso y la cara. Este tipo de personas por lo general no pueden caminar y suelen tener otras discapacidades del desarrollo como discapacidades intelectuales, convulsiones constantes o problemas de la vista, el oído y el habla [20].

#### **2.2.1.3 Consecuencias de la PC**

<span id="page-20-0"></span>Actualmente, la esperanza de vida de las personas con (PC) ha ido en aumento considerablemente, casi puede ser comparable con los individuos con desarrollo normal. Sin embargo, dichos pacientes presentan un deterioro considerable a menor edad y en mayor proporción que las personas no discapacitadas. Recientes estudios han confirmado que aún se pueden evidenciar caídas en adultos jóvenes y de mediana edad que cuentan con PC. Las principales causas y alteraciones que se pueden evidenciar son la marcha y el control de la postura lo que aumenta el riesgo por caída [21].

#### **2.2.1.4Terapias de rehabilitación para niños con PC**

<span id="page-20-1"></span> El tratamiento para la rehabilitación de los pacientes con PC debe considerar intervenciones interdisciplinares en las cuales se contemple el nivel de afección o de discapacidad producida por PC. Cada tratamiento debe enfocarse a las necesidades específicas del paciente dentro de sus capacidades y disposición. El principal objetivo en las intervenciones con los niños con PC es mejorar las capacidades funcionales, la participación del paciente en las actividades diarias y la calidad de vida de este [22].

#### • Fisioterapia para rehabilitar la PC

Los principales beneficios del agua residen en las propiedades mecánicas y físicas para las rehabilitaciones. Las propiedades hidrostáticas del agua reducen la gravedad que se efectúa sobre el niño, permitiendo la estimulación de las extremidades afectadas. Además, el medio acuático estimula las vías cerebelosas y vestibulares, permitiendo una nueva adaptación motriz [15]. En la Figura 2.2 se puede ejemplificar los tipos de rehabilitación que pueden ejecutarse para los pacientes con PC.

## <span id="page-21-0"></span>**Figura 2.2**

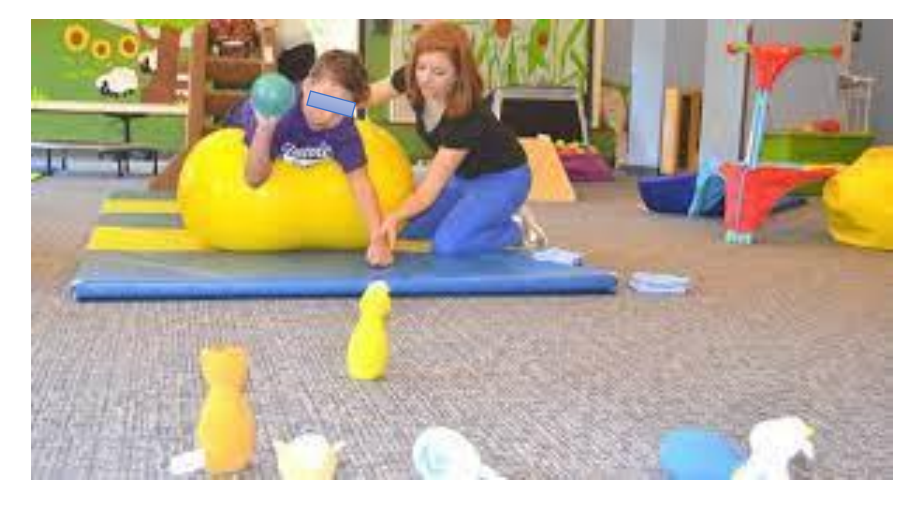

*Estimulación de un paciente con PC [23]*

En el agua la terapia puede generar una estimulación sensorio motriz, ayudando al paciente en el reconocimiento de su esquema corporal. Por otra parte, ayuda a estimular los movimientos del paciente, mejorando su equilibrio, su coordinación, mejorando la percepción de su cuerpo y su marcha [18].

• Equino terapia en rehabilitación de pacientes con PC

Es un método de rehabilitación para personas que presentan patologías neuromotoras, son pacientes que tiene problemas patológicos relacionados con la postura y el equilibrio como pueden ser los pacientes con PC. De igual manera, ayuda a mejorar la forma en que los individuos socializan, debido a que puede interactuar con el equino y el personal encargado de la equitación. La musculatura del caballo permite mejorar la condición neurológica y neuromotora, el movimiento es muy importante para conservar una buena salud, de igual manera, el movimiento es muy importante para conservar una buena postura y mejorar el andar [23]. En la Figura 2.3 puede evidenciarse un ejemplo de estimulación de un paciente mediante la equinoterápia.

#### <span id="page-22-2"></span>**Figura 2.3**

*Estimulación de un paciente con PC mediante la equino terapia [8]*

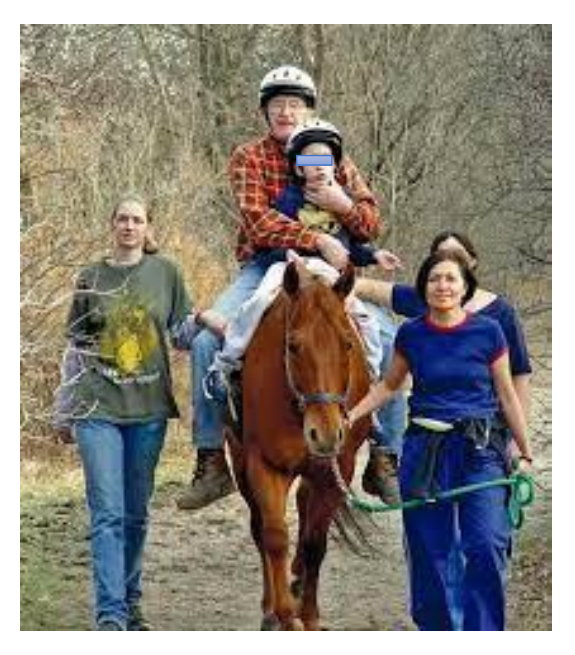

#### <span id="page-22-0"></span>*2.2.2 Juguetes para rehabilitación*

La implementación de juguetes en el proceso de rehabilitación es uno de los temas más explorados actualmente. Se han realizado varias pruebas en distintos pacientes con alguna afección o discapacidad. Se puede evidenciar un impacto positivo en el fortalecimiento de las habilidades motrices, debido a que, el paciente requiere de mover alguna extremidad para jugar, ejercitando los músculos y estimulando las extremidades. Se identifica que la posibilidad de utilizar o no juegos como medio terapéutico, reside en la orientación del terapeuta hacia el proceso con el paciente [24].

#### <span id="page-22-1"></span>*2.2.3 Visión artificial*

Representa una herramienta muy utilizada en la actual industria 4.0, ya que cada uno de los procesos de producción es supervisado por la visión artificial. Muchos de los procesos de la industria como la trazabilidad, el control de calidad, el soporte a la producción, la seguridad industrial, el control de procesos, la logística, así como la generación y análisis de enormes cantidades de datos, son procesados según las necesidades del usuario [25].

Los sistemas de visión artificial trabajan en tiempo real todo el tiempo, permiten realizar procesos sin descanso y de manera precisa mejorando su calidad y analizando los datos para generar una retroalimentación que permita mejorar los procesos y así mejorar de igual manera la eficiencia [26].

#### **2.2.3.1Fundamentos de la visión artificial**

<span id="page-23-0"></span>Los sistemas de visión artificial son mecanismos que pueden aportar un desarrollo fundamental en el proceso de ejecución de alguna actividad de precisión. Dichos sistemas deben ser diseñados de acuerdo con las variables que sean relevantes para obtener la respuesta adecuada a la necesidad que se trata de solucionar. En especial el control de un proceso que necesita ser controlado de manera milimétrica como en la toma de imágenes, ya sea porque se pueden establecer unas condiciones ideales o no, o porque exista una voluntad de alterar las mismas implicarán decisiones críticas en cuanto al sistema que debe emplear. Igualmente, la necesidad de la inmediatez de los resultados también condiciona de manera fundamental los sistemas, ya que no es crítico comparar el proceso realizado por un sistema de detección computarizado, que con un sistema de detección humano. De otra manera no es lo mismo realizar un estudio estadístico de determinados eventos que se tratan que detectar, que revelar un peligro inminente sobre el que el tiempo de actuación resulta fundamental [27].

Entre algunos de los procesos que se pueden realizar con la visión artificial se encuentran:

- ➢ Procesamiento de imágenes: es el conjunto de técnicas que se utilizan para transformar y analizar imágenes digitales mediante la configuración de un pseudo código y la implementación de sistemas de detección.
- ➢ Reconocimiento de patrones: se refiere a la identificación de características específicas en una imagen que permiten clasificarla y organizarla dependiendo de las necesidades del proceso o el sistema en el que se estén implementando.
- ➢ Aprendizaje automático: es la capacidad de una máquina para aprender de datos y mejorar su rendimiento sin necesidad de ser programada explícitamente, lo que permite optimizar procesos en los cuales la intervención de factores externos pueda afectar el desarrollo del proceso.
- ➢ Redes neuronales artificiales: son sistemas de computación inspirados en la estructura y funcionamiento del cerebro humano, que se utilizan para la clasificación de imágenes.
- ➢ Segmentación de imágenes: se refiere a la separación de una imagen en diferentes partes o regiones que contienen información específica, lo que permite analizar de manera precisa cantidades de información que el personal humano podría realizar, pero en una gran cantidad de tiempo.
- ➢ Análisis de movimiento: es el proceso de seguimiento y análisis de los movimientos de los objetos en un video, este sistema puede ayudar a detectar patrones de conducta o en

muchos casos es implementado para analizar alguna falla o problema en el movimiento humano.

#### **2.2.3.2Técnicas de procesamiento de imágenes**

<span id="page-24-0"></span>Las técnicas de procesamiento de imágenes se utilizan para mejorar la calidad de las imágenes y para extraer información relevante de ellas. Estas técnicas pueden incluir filtros, transformaciones, compresión de imágenes, restauración de imágenes, entre otros.

En los últimos años ha crecido sustancialmente el desarrollo de aplicaciones enfocadas a la tecnología de visión por computador, cuyo objetivo principal es proporcionar al sistema de las sensaciones realistas del mundo. Uno de los conceptos que la es la sensación tridimensional que se consigue mediante la obtención de imágenes estereoscópicas generadas por dos cámaras, las cuales adquieren dos imágenes distintas de la misma escena [28].

#### **2.2.3.3 Aprendizaje automático**

<span id="page-24-1"></span>Se utiliza en la visión artificial para entrenar modelos que puedan identificar y clasificar objetos en imágenes. Estos modelos pueden ser supervisados o no supervisados, y pueden utilizar técnicas como redes neuronales, árboles de decisión, SVM (support vector machine en inglés), entre otros [29].

#### **2.2.3.4 Reconocimiento de objetos y seguimiento**

<span id="page-24-2"></span>Se utilizan para identificar objetos en una secuencia de imágenes y para rastrear su movimiento a lo largo del tiempo. Esto puede ser útil en aplicaciones como la vigilancia, la robótica, la automoción, entre otros [30].

#### **2.2.3.5 Aplicaciones prácticas**

<span id="page-24-3"></span>La visión artificial tiene una amplia variedad de aplicaciones prácticas, como la detección de caras, la identificación de objetos, la detección de anomalías, la automatización industrial, la realidad aumentada, entre otros [31].

# **3 CAPÍTULO III**

#### <span id="page-25-1"></span><span id="page-25-0"></span>**MARCO METODOLÓGICO**

En este capítulo se detalla la metodología utilizada para desarrollar el trabajo de investigación, con el fin de proporcionar de forma clara y precisa el orden de los pasos considerados para llegar a cumplir el diseño y construcción del juguete automatizado para rehabilitación de niños con PC-.

#### <span id="page-25-2"></span>**3.1 Modelo de la investigación**

En el presente trabajo se desarrolla una investigación aplicada, la cual tiene como objetivo el estudio de un problema destinado a la acción y está orientada a resolver un problema específico [32]. En el caso particular del presente proyecto el problema estaría resuelto al plantear una solución que admita desarrollar un prototipo que acceda ayudar a los niños con PC.

Además, la investigación es documental ya que se basa en la búsqueda de una respuesta especifica a un objetivo en particular mediante la búsqueda de información en documentos como: artículos, libros, catálogos, comerciales, revistas científicas; en ella el análisis está presente en la observación y procesamiento de datos, su identificación, selección y artículos con el objeto de estudio [33]. El objetivo de la búsqueda de información tiene como propósito extraer los datos que sirvan de referencia para plantear una solución al problema del presente proyecto.

De igual manera, la investigación desarrollada es experimental, tiene como propósito recoger y documentar los datos relacionados a la aplicación del dispositivo en pacientes que cumplan con los aspectos analizados en el problema. La observación y la interrogación son las principales técnicas que son utilizadas en este tipo de investigación [34]. El desarrollo del proyecto requiere el traslado de la investigadora para analizar el resultado de la aplicación del dispositivo, y la retroalimentación de ser necesario para mejorar los errores.

Asimismo, la investigación es descriptiva ya que esta investigación se encarga de puntualizar las características acerca de la población u objeto de estudio [35]. El objetivo de la investigación permite detallar las características fundamentales de los elementos que serán utilizados para el desarrollo del juguete automatizado para niños con PC

#### <span id="page-26-0"></span>**3.2 Diseño de la investigación**

A continuación, se presenta la descripción de las fases y actividades necesarias para llevar a cabo el diseño del del juguete automatizado para rehabilitación de niños con PC. Las fases y actividades están vinculadas a cada uno de los objetivos específicos de la investigación.

# <span id="page-26-1"></span>*3.2.1 Fase 1: Identificación las necesidades de entretenimiento en niños con PC* **empleados para la terapia de rehabilitación.**

En esta fase se investigan las necesidades y características que debe cumplir un juguete que permita la rehabilitación de un niño con PC. Se toman en cuenta las discapacidades que tiene los pacientes, las cuales impiden que puedan disfrutar de los juguetes que los personas sin discapacidad pueden utilizar. También se obtiene información clave sobre la implementación de la visión artificial en herramientas de rehabilitación.

- ➢ *Actividad 1:* **"***Búsqueda de información acerca de las condiciones de pacientes con PC y terapias relacionadas con el juego*"; en esta actividad se pretende buscar información necesaria sobre la PC y la manera como esta condición afecta a los niños.
- ➢ *Actividad 2:* **"***Entrevistas";* se realiza entrevistas a especialistas de un centro terapéutico.
- ➢ *Actividad 3:* **"***Revisión de antecedentes asociados con juguetes existentes dirigidos a pacientes con PC";* en esta actividad se investiga acerca de los juguetes que permiten mejorar la condición de los niños con discapacidad por PC.

# <span id="page-26-2"></span>*3.2.2 Fase 2: Diseño del juguete con fines de terapéuticos automatizado para niños con PC.*

En esta fase se procede a realizar el diseño de un prototipo que cumpla las necesidades del paciente y permita la estimulación, se propone un modelo que cumpla con los requerimientos, pero sea accesible y que sea lo suficientemente duradero para posteriores implementaciones.

- ➢ *Actividad 1: "Determinación de requerimientos del dispositivo";* en esta actividad se pretende analizar cuáles son los requerimientos que deben tener un juguete orientado a la terapía.
- ➢ *Actividad 2: "Planteamiento de alternativas de solución";* se desarrollan dos alternativas que permitan ayudar en la terapia de niños con PC.
- ➢ *Actividad 3: "Selección de la mejor solución";* se analiza la viabilidad de las alternativas desarrolladas y se procederá a seleccionar la opción que permita un mejor resultado.
- ➢ *Actividad 4: "Modelado de la estructura del dispositivo y del accionamiento";* en esta actividad se desarrolla una estructura que permita cubrir el dispositivo y que sea llamativo para atraer la atención del paciente.
- ➢ *Actividad 5: "Selección de materiales y controladores";* Se procede a seleccionar los materiales más apropiados para incluirlos en el juguete; de igual manera se selecciona el controlador más eficiente para el propósito que se emplea.
- ➢ *Actividad 6: "Análisis de esfuerzos en el dispositivo";* Se analiza la resistencia de cada uno de los elementos que conforman el dispositivo para verificar su funcionalidad.

#### <span id="page-27-0"></span>*3.2.3 Fase 3: Construir el prototipo de juguete de entretenimiento automatizado.*

En esta fase se plantea realizar la construcción del juguete para lo cual se procede a la adquisición de los elementos y componentes necesarios para construirlo; considerando la disponibilidad de los materiales y el costo de la adquisición.

- ➢ *Actividad 1:" Construcción de estructura"*
- ➢ *Actividad 2:" Programación del controlador";* se procede a realizar el código de programación que permita integrar la visión artificial para mejorar la experiencia del usuario.
- ➢ *Actividad 3:" Pruebas de funcionamiento electrónico"*
- ➢ *Actividad 4:" Diseño y creación de PCB";* en caso de ser necesario se procede a diseñar una placa PCB (printed circuit board en inglés) que permita contener todos los elementos eléctricos y electrónicos del juguete.
- ➢ *Actividad 5:" Ensamble componentes electrónicos"*

#### <span id="page-27-1"></span>*3.2.4 Fase 4: Evaluar el dispositivo a partir de pruebas de funcionamiento.*

En esta fase se desarrolla las pruebas que permitan determinar si el juguete funciona correctamente, si cumple con las necesidades del paciente y si genera una estimulación que permita mejorar la condición de su discapacidad. De manera complementaria se corrigen los errores que puedan presentarse y así garantizar la eficiencia del juguete.

- ➢ *Actividad 1:" Ensayo de funcionamiento";* al finalizar la construcción del dispositivo se realizan las pruebas de su funcionalidad en los pacientes con PC.
- ➢ *Actividad 2: "Ajustes y correcciones";* se analizan los resultados obtenidos de las pruebas para comprobar si el dispositivo funciona correctamente.
- ➢ *Actividad 3: "Presentación del documento final escrito";* se procede a redactar el informe final correspondiente al trabajo de integración curricular, con los detalles de todo el proceso de construcción del juguete automatizado para rehabilitación de niños con PC.

# **4 CAPÍTULO IV RESULTADOS Y ANÁLISIS**

<span id="page-29-0"></span>En el presente capítulo se realiza una caracterización de los aspectos, limitaciones y alternativas que permitan proporcionar una solución para el juguete automatizado para rehabilitación de niños con PC. Una vez realizado el análisis, de acuerdo con las especificaciones establecidas, se selecciona la óptima para satisfacer el problema planteado. Finalmente, se desarrolla una descripción de los elementos necesarios para el prototipo como los componentes eléctricos, electrónicos, controladores, motores, entre otros y se procede a la adquisición y la construcción del dispositivo de acuerdo con el diseño seleccionado.

#### <span id="page-29-1"></span>**4.1 Especificaciones del dispositivo a diseñar.**

A continuación, se plantean los criterios y restricciones considerados con el propósito de asignar características esperadas el juguete y las limitaciones que se deben cumplir estrictamente. Todo lo anterior, con la finalidad de obtener un prototipo que funcione adecuadamente y satisfaga las necesidades del paciente. A continuación, se presenta la lista detallada de especificaciones.

**Simplicidad.** El juguete debe funcionar de la manera más sencilla posible, de tal forma que los especialistas puedan implementarlos en sus terapias.

**Adaptabilidad.** El juguete debe orientarse a la estimulación de los niños con diferentes tipos de PC.

**Costo**. Debe ser de bajo costo y accesible para el público en general.

**Cantidad óptima de componentes**. Debe poseer la capacidad de funcionar con la mínima cantidad de cables o cargadores.

**Materiales**. Debe ser construido con materiales de fácil adquisición y que tengan un proceso de maquinado en el país.

**Estética**. El juguete debe llamar la atención de los niños.

**Funcionalidad**. El dispositivo debe poder funcionar sin ninguna complicación ni afección.

**Usabilidad**. El dispositivo debe ser fácil de usar, tomando en consideración que está dirigido a niños.

**Innovación**. El dispositivo debe ser creado con ideas creativas e innovadoras.

**Seguridad**. El dispositivo debe ser creado con materiales que no afecten la seguridad de los usuarios.

**Resistencia.** Los materiales deben ser resistentes a impactos.

**Durabilidad.** El juguete debe cumplir su vida útil establecida.

**Utilidad**. El juguete debe cumplir su función de manera apropiada y estimular al niño de manera que permita una mejora en su estado.

**Facilidad de mantenimiento.** Debe ser fácil de reparar en caso de sufrir algún daño.

**Vida útil.** El juguete debe cumplir una vida útil de 5 años.

#### <span id="page-30-0"></span>**4.2 Planteamiento de alternativas de solución.**

Partiendo del análisis del problema y considerando todas las especificaciones del diseño y las limitaciones se proponen dos alternativas de solución que permitan cumplir con las necesidades establecidas.

#### <span id="page-30-1"></span>*4.2.1 Primera alternativa de solución*

Se trata de un pequeño coche con cuatro ruedas que permiten un buen desplazamiento y soportan una carga mayor en caso de colocar algún elemento sobre el dispositivo. El funcionamiento inicia en la recolección de la información a través de un módulo bluetooth (4) el cual envía la información al microcontrolador (5). Una vez que la información y las órdenes hayan sido almacenadas, en el controlador, se procede a enviar las órdenes al controlador puente H (6) el cual es el encargado de regular el voltaje para cada uno de los motorreductores (8), que acoplados cada uno a una rueda (2) y alimentados por una fuente (3), permiten el movimiento del sistema. La estructura del carro cuenta con una carcasa superior (7) y otra carcasa inferior (1) los cuales se encargan de sostener todos los elementos del dispositivo. En la Figura 4.1 se muestran los elementos de la primera alternativa de solución.

<span id="page-31-1"></span>*Alternativa de solución N° 1*

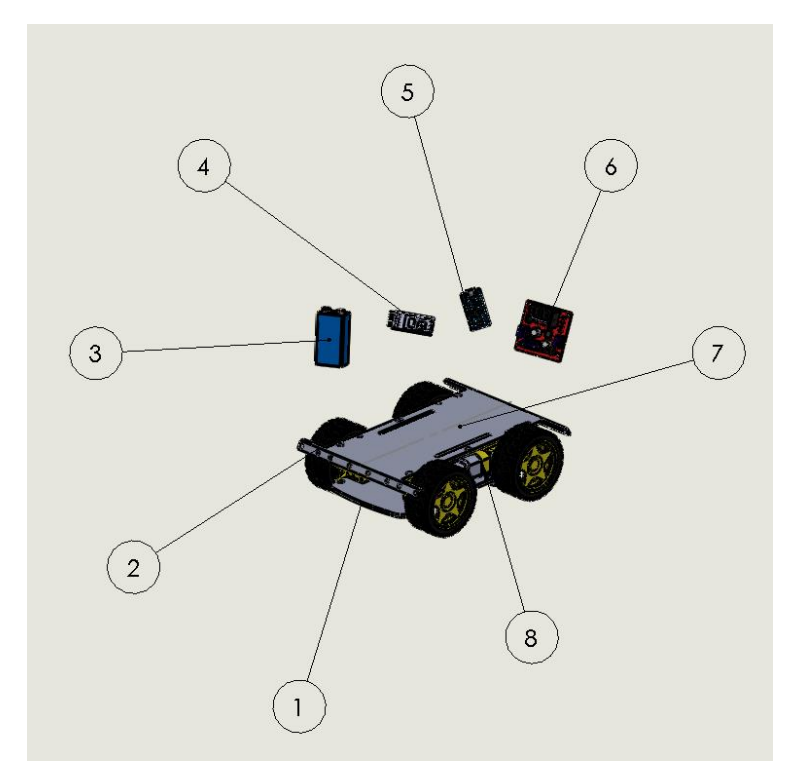

En la Tabla 4.1 se indica todos los componentes que integran la primera alternativa de solución al problema.

#### <span id="page-31-2"></span>**Tabla 4.1**

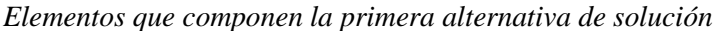

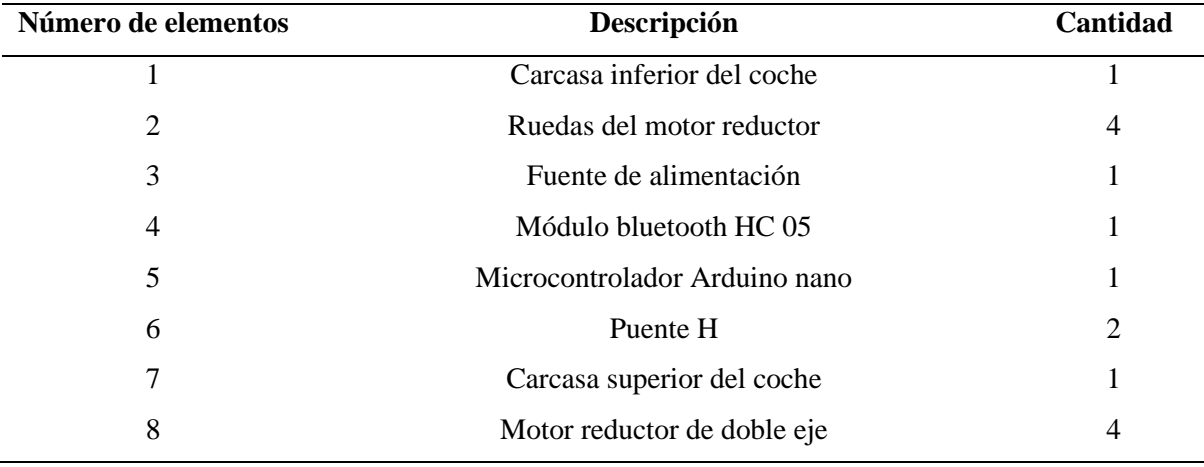

# <span id="page-31-0"></span>*4.2.2 Segunda alternativa de solución*

En este caso, la estructura del juguete de estimulación para niños con PC está compuesta por varios elementos en un ensamblaje, en su gran mayoría son componentes electrónicos. Los elementos que conforman la segunda alternativa de solución pueden observarse en la Figura 4.2.

El juguete comienza su funcionamiento en la recolección de la información a través de una cámara colocada en donde pueda observarse la cara del paciente. El programa enviará la información al módulo bluetooth colocado sobre el modelo interactivo del coche (5). El módulo bluetooth (3) recolecta la información y la transmite al microcontrolador Arduino nano (1). Una vez procesada la información se da la orden al puente H (2) que permitirá la alimentación de los motores (4), que están acoplados a unas llantas (6). El coche funcionará con la mirada de los pacientes y generaría movimientos que estimularían al paciente.

#### <span id="page-32-0"></span>**Figura 4.2**

*Vista trimétrica de la segunda alternativa de solución*

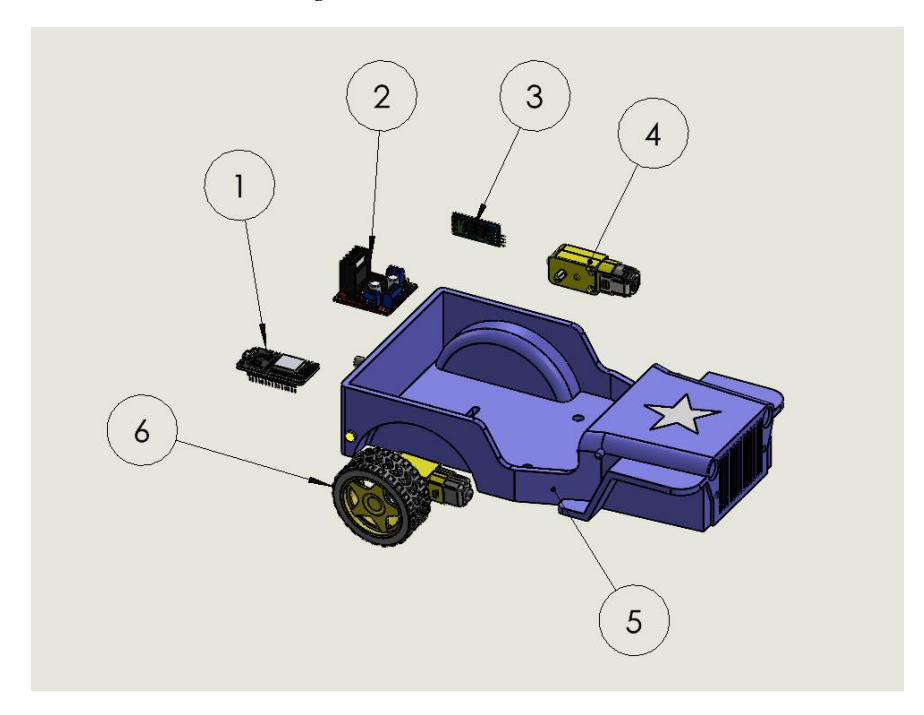

En la Tabla 4.2 se indican todos los componentes que corresponden a la segunda alternativa de solución al problema.

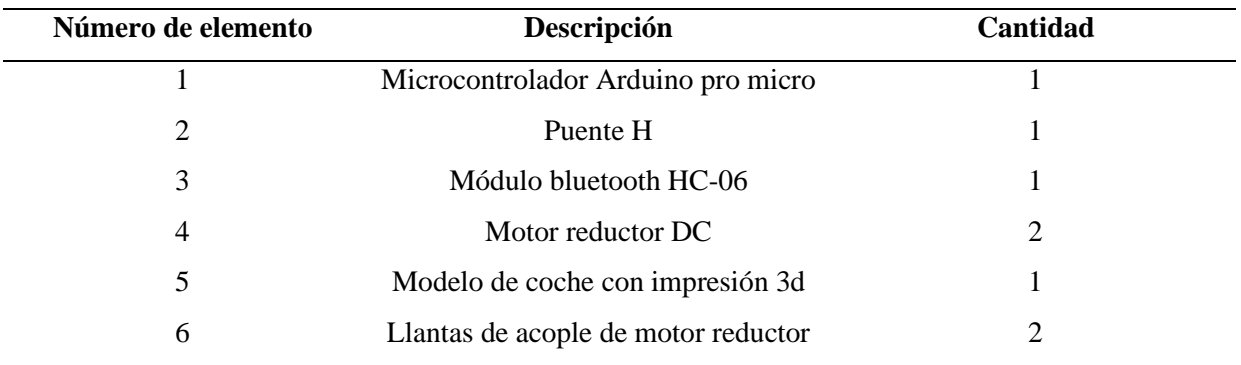

<span id="page-33-1"></span>*Elementos que componen la segunda alternativa de solución*

#### <span id="page-33-0"></span>**4.3 Selección de la mejora alternativa de solución**

Con el propósito de contar con una visión general de las propuestas de solución en la Tabla 4.3 se muestra una lista de ventajas y desventajas de cada una de las opciones. Para seleccionar la mejor alternativa de solución se aplica la matriz Quality Function Deployment (QFD) desarrollada en la Figura 4.3.

<span id="page-33-2"></span>*Ventajas y desventajas de cada uno de los criterios*

| Alternativa de | Ventajas                                      | <b>Desventajas</b>          |
|----------------|-----------------------------------------------|-----------------------------|
| solución       |                                               |                             |
|                | Buen control del movimiento<br>$\bullet$      | •Muchos componentes         |
|                | Gran capacidad de carga de<br>la<br>$\bullet$ | necesitan<br>ser            |
|                | dispositiva para su función                   | ensamblados                 |
|                | Funcionalidad<br>óptima<br>para<br>su         |                             |
| <b>Nro.</b> 1  | propósito                                     |                             |
|                | Gran adaptabilidad a la superficie            |                             |
|                | Menor probabilidad de afectar a los           |                             |
|                | componentes del sistema.                      |                             |
| Nro. 2         | Simplicidad<br>diseño<br>el<br>del<br>en<br>٠ | dispositivo<br>$\bullet$ El |
|                | dispositivo                                   | debe reconocer el ojo       |
|                | Mínimo número de componentes.                 | del paciente                |
|                | Fácil adquisición de los materiales           | Debe alimentarse<br>٠       |
|                | Mínima probabilidad de fallos en el           | de<br>manera                |
|                | dispositivo                                   | independiente.              |

*Matriz QFD*

<span id="page-34-0"></span>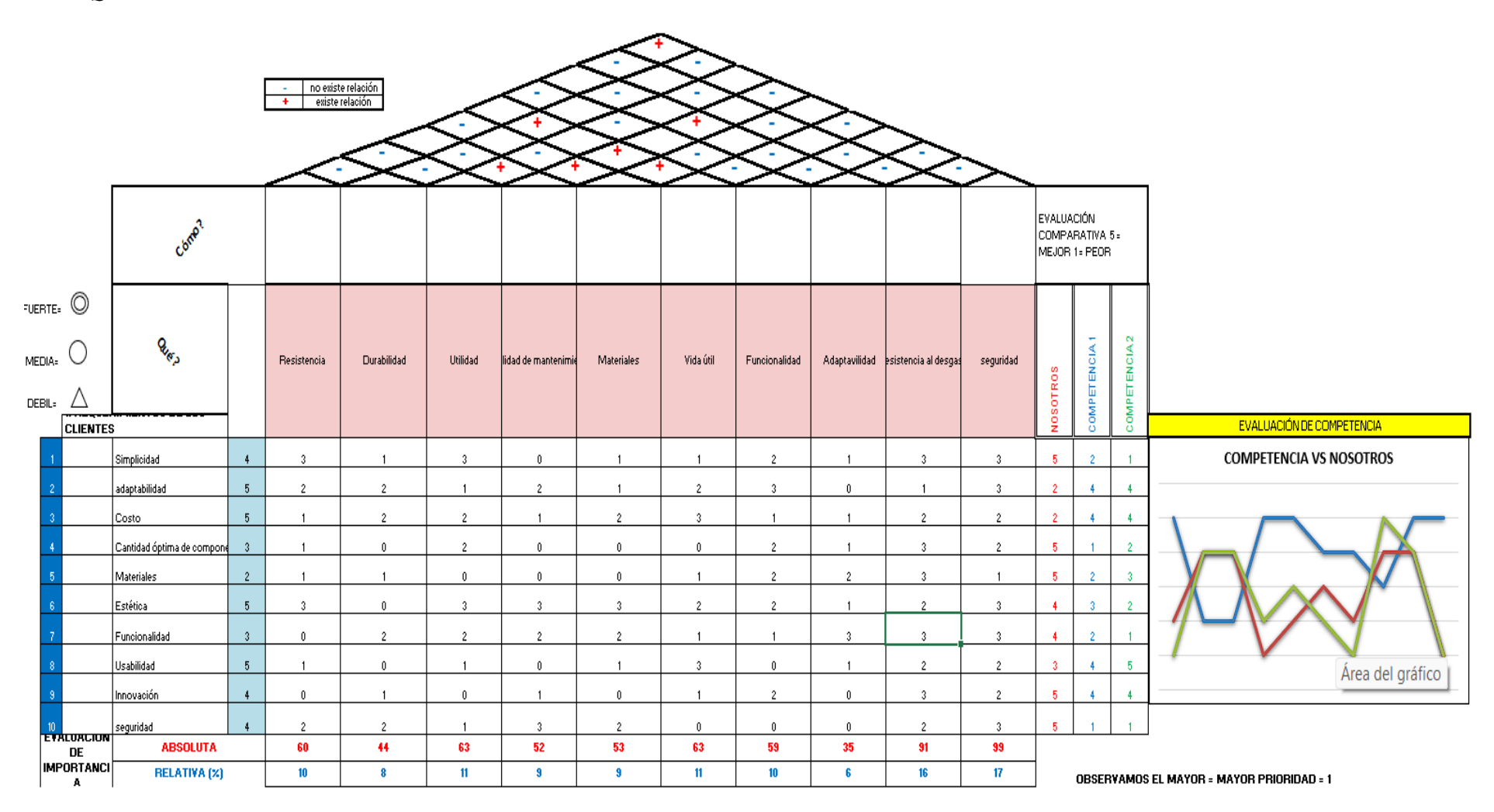

Una vez culminada la matriz QFD es posible determinar que el criterio con mayor peso a considerar en la selección de la alternativa de solución es seguridad con un 17%, seguido por resistencia al desgaste con un 16%, estos criterios son los más imprescindibles a considerar en la selección de la alternativa.

Así mismo, para complementar este proceso se emplea el método de ponderación de los criterios, para lo cual es necesario iniciar con la asignación de la nomenclatura (ver Tabla 4.4).

#### <span id="page-35-1"></span>**Tabla 4.4**

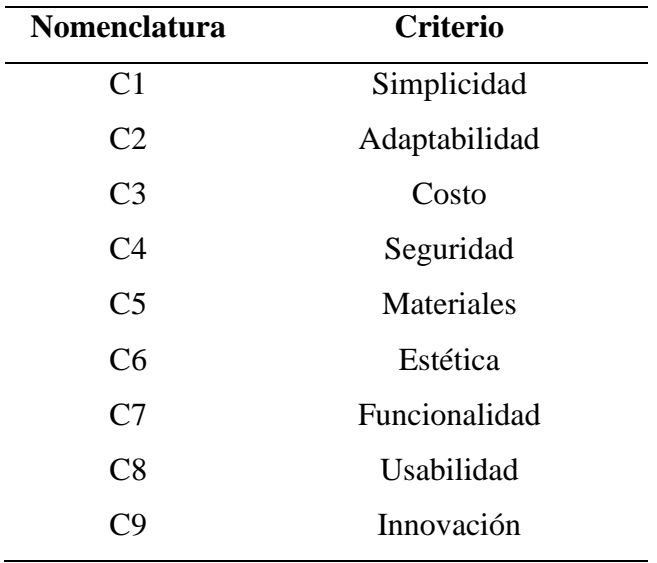

*Asignación de la nomenclatura a los criterios a considerar*

#### <span id="page-35-0"></span>*4.3.1 Ponderación de criterios*

Este proceso permite la comparación entre criterios y así poder determinar el orden de importancia de cada uno de los criterios, otorgando un valor a cada uno del criterio para comparar posteriormente (ver Tabla 4.5).

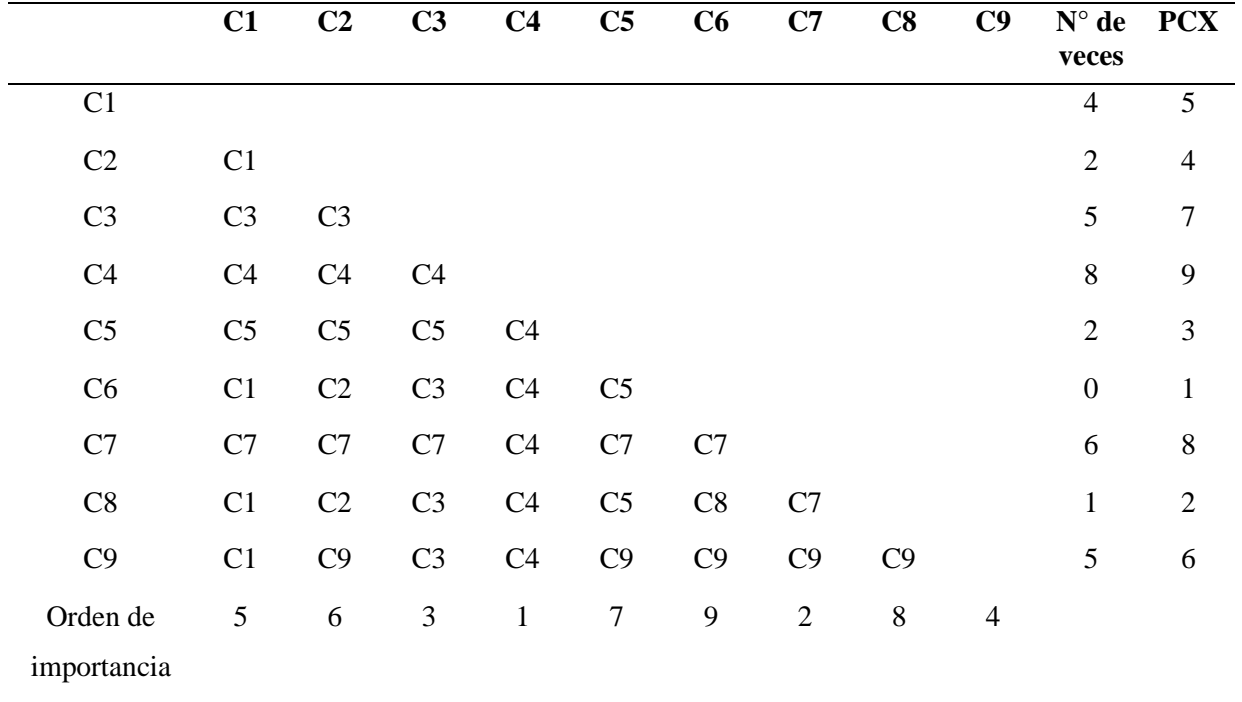

<span id="page-36-1"></span>*Comparación de criterios y ponderación*

#### <span id="page-36-0"></span>*4.3.2 Ponderación de soluciones de acuerdo con cada criterio*

A continuación, se lleva a cabo un proceso que permite comparar las dos alternativas de solución con cada uno de los criterios a manera de conseguir la alternativa más adecuada con respecto a los criterios establecidos (ver Tabla 4.6 a la Tabla 4.14).

#### <span id="page-36-2"></span>**Tabla 4.6**

*Comparación de alternativas con el criterio 1*

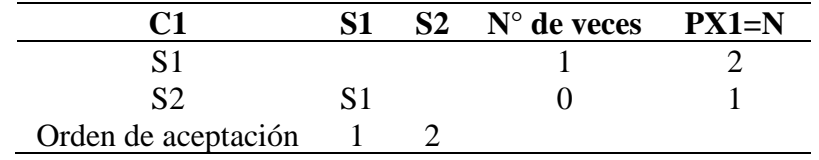

<span id="page-36-3"></span>*Comparación de alternativas con el criterio 2*

|                     |  | $S2$ N° de veces $PX2=N$ |  |
|---------------------|--|--------------------------|--|
|                     |  |                          |  |
| ຕາ                  |  |                          |  |
| Orden de aceptación |  |                          |  |

<span id="page-37-0"></span>*Comparación de alternativas con el criterio 3*

|                     |  | $S2$ N° de veces PX3=N |  |
|---------------------|--|------------------------|--|
|                     |  |                        |  |
|                     |  |                        |  |
| Orden de aceptación |  |                        |  |

## <span id="page-37-1"></span>**Tabla 4.9**

*Comparación de alternativas con el criterio 4*

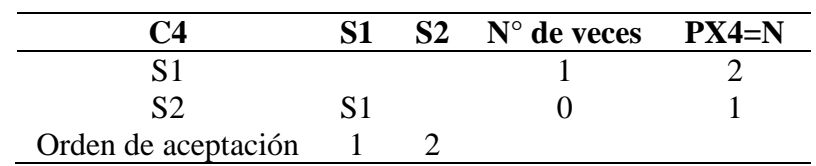

#### <span id="page-37-2"></span>**Tabla 4.10**

*Comparación de alternativas con el criterio 5*

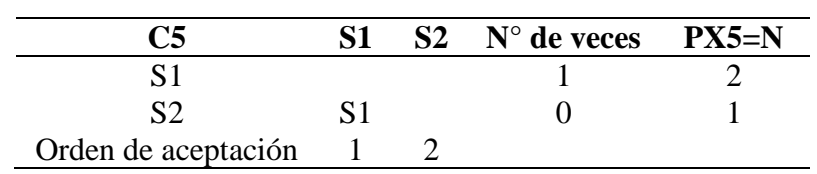

#### <span id="page-37-3"></span>**Tabla 4.11**

*Comparación de alternativas con el criterio 6*

| С6                    |    | $S1$ $S2$ $N^{\circ}$ de veces $PX6=N$ |  |
|-----------------------|----|----------------------------------------|--|
| S1                    |    |                                        |  |
| S2                    | S2 |                                        |  |
| Orden de aceptación 2 |    |                                        |  |

<span id="page-37-4"></span>*Comparación de alternativas con el criterio 7*

|                       |    | $S1 \t S2 \t N^\circ$ de veces $PXT=N$ |  |
|-----------------------|----|----------------------------------------|--|
| S 1                   |    |                                        |  |
| S <sub>2</sub>        | S2 |                                        |  |
| Orden de aceptación 2 |    |                                        |  |

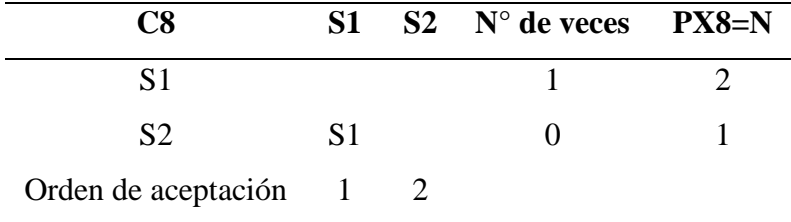

<span id="page-38-1"></span>*Comparación de alternativas con el criterio 8*

### <span id="page-38-2"></span>**Tabla 4.14**

*Comparación de alternativas con el criterio 9*

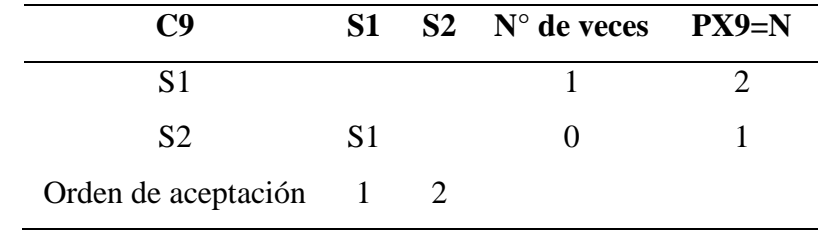

# <span id="page-38-0"></span>*4.3.3 Ponderación final*

En la Tabla 4.15 es posible analizar los pesos finales de cada uno de los criterios. Como puede evidenciarse la opción 1 es la más adecuada.

<span id="page-38-3"></span>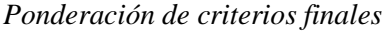

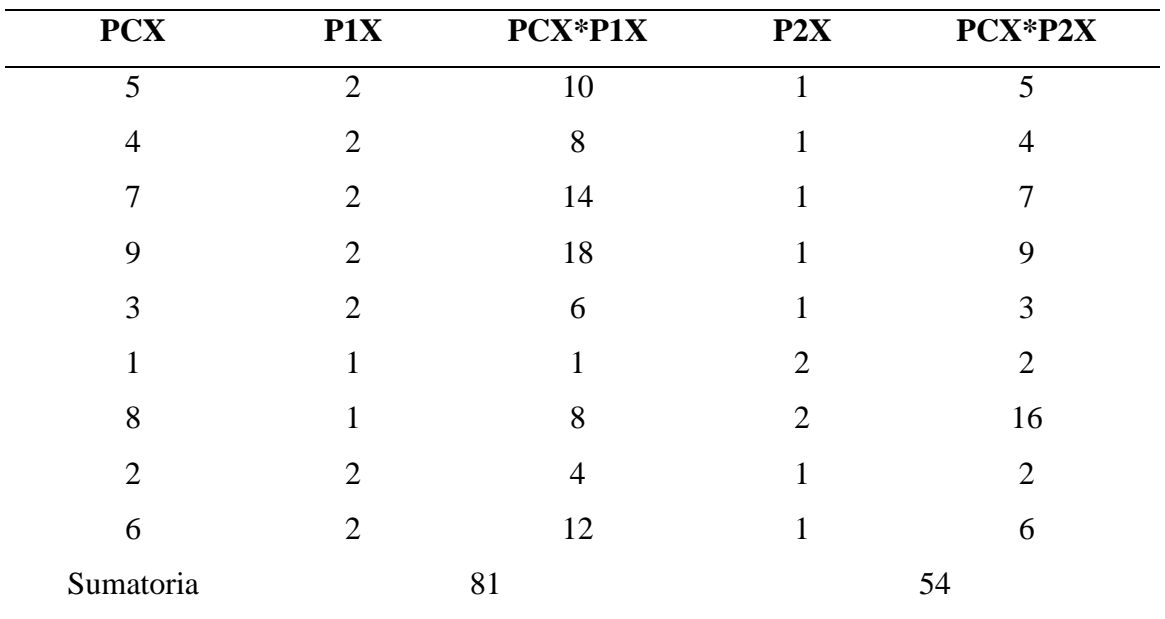

Con los resultados obtenidos en la Tabla 4.15 se determina que la solución más apropiada es la alternativa Nro. 1.

#### <span id="page-39-0"></span>**4.4 Especificaciones del sistema diseñado**

<span id="page-39-1"></span>A continuación, se describen cada uno de los componentes que conforman la alternativa de solución propuesta para el dispositivo de estimulación para pacientes con PC. En la figura 4.4 se muestra los componentes del dispositivo. Por otra parte, en la Tabla 4.16 se indican los componentes de la solución seleccionada.

## **Figura 4.4**

*Vista isométrica explosionada del dispositivo*

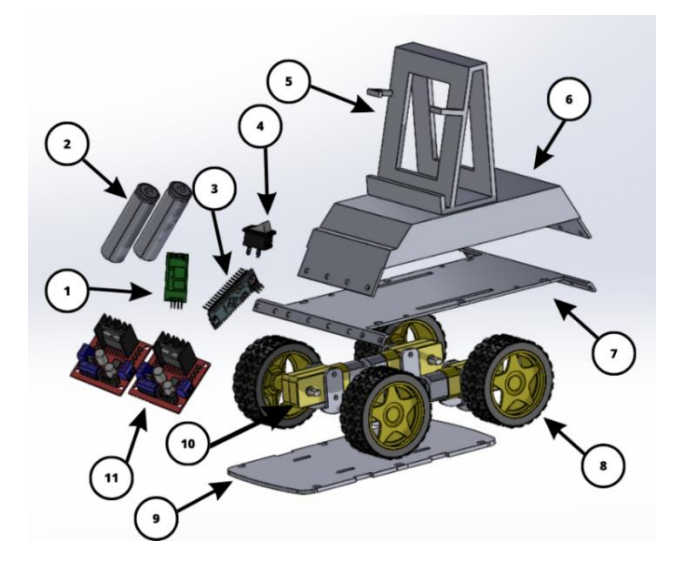

<span id="page-39-2"></span>*Componentes de la solución seleccionada.*

| Número de elementos | Descripción                       | Cantidad |
|---------------------|-----------------------------------|----------|
|                     | Microcontrolador Arduino nano     |          |
| 2                   | Módulo bluetooth HC-05            |          |
| 3                   | Módulo controlador puente H L298N | 2        |
| $\overline{4}$      | Motor reductor de doble eje       | 4        |
| 5                   | Batería de 3.7 V a 1 A de litio   | 2        |
| 6                   | Ruedas del motor reductor         | 4        |
| 7                   | Carcasa inferior del coche        |          |
| 8                   | Carcasa intermedia del coche      |          |
| 9                   | Carcasa superior del coche        |          |
| 10                  | Soporte para celular              |          |
| 11                  | Interruptor                       |          |
| 12                  | Portador de batería               |          |

#### <span id="page-40-0"></span>*4.4.1 Microcontrolador Arduino Nano*

La placa Arduino Nano permite el control de los componentes que integran el sistema del dispositivo. Será el encargado de procesar la información receptada por el sistema, y posteriormente, mediante una codificación, se entrega la información de los comandos a los componentes encargados del movimiento dependiendo de la necesidad del paciente. En la Figura 4.5 de muestra una representación del módulo y en la Tabla 4.18 se describen las especificaciones del Arduino Nano.

#### <span id="page-40-2"></span>**Figura 4.5**

*Representación del microcontrolador Arduino Nano [37]*

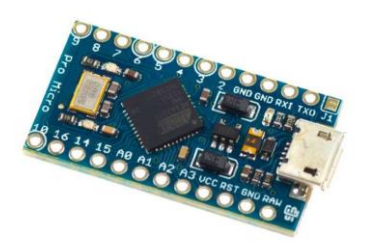

#### <span id="page-40-3"></span>**Tabla 4.17**

*Especificaciones del Arduino Nano [36]*

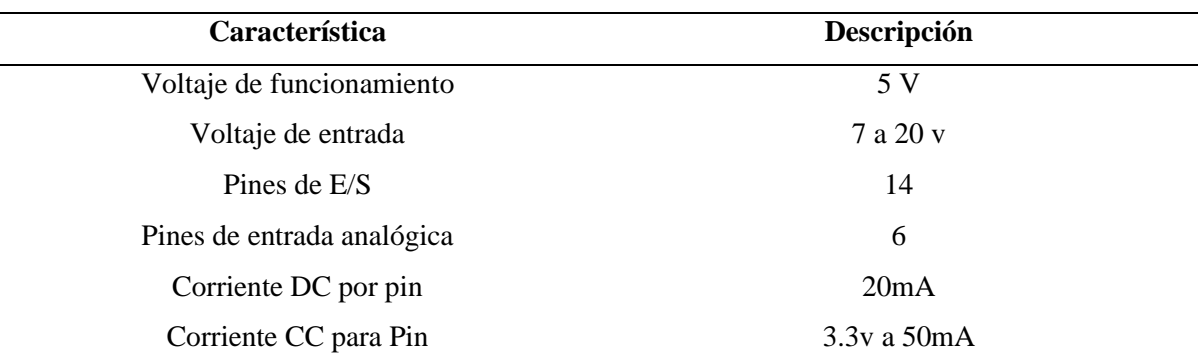

#### <span id="page-40-1"></span>*4.4.2 Módulo bluetooth HC-06*

El módulo bluetooth Hc-06 permite la conexión de microcontrolador Arduino nano con un smartphone, un celular o un PC de manera inalámbrica, con la facilidad de conexión de los pines seriales. La comunicación se realiza totalmente en el programa. La comunicación Bluetooth se realiza entre dos componentes: un maestro y un esclavo. El módulo cumple con las especificaciones estándar Bluetooth 2.0 que es perfectamente compatible con los dispositivos inteligentes que cuenten con este módulo. En la Figura 4.6 de muestra una representación del módulo y en la Tabla 4.18 se describen las características.

# <span id="page-41-1"></span>**Figura 4.6**

*Representación del módulo bluetooth [37]*

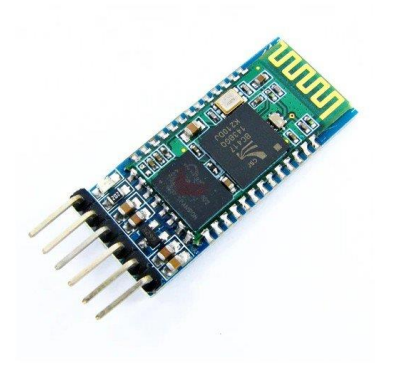

#### <span id="page-41-2"></span>**Tabla 4.18**

*Tabla de características del módulo bluetooth [37]*

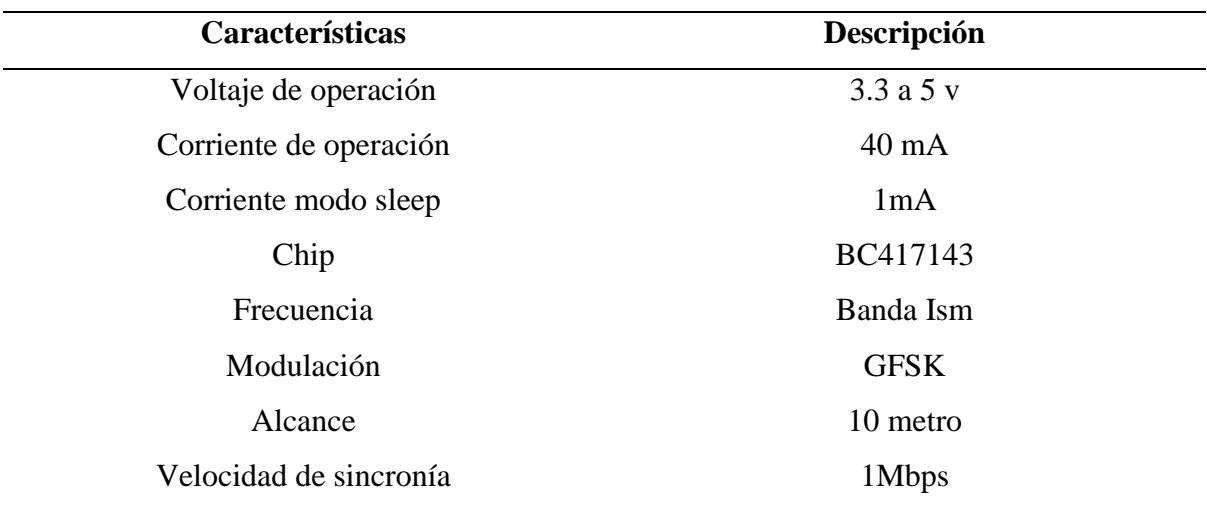

#### <span id="page-41-0"></span>*4.4.3 Módulo controlador puente H L298N*

El control de los motores será realizado por un conjunto de dos puentes h que se encargan de regular el voltaje de los servomotores quienes permitirán realizar el movimiento de todo el juguete. El controlador tiene h en su nombre debido a la configuración de los transistores los cuales son los que regulan el movimiento y el sentido de giro de cada uno de los servomotores. En la Figura 4.7 es posible observar una representación del controlador. En la Tabla 4.19 se puede analizar las características que tiene el controlador y los datos necesarios para realizar la configuración necesaria.

#### <span id="page-42-1"></span>**Figura 4.7**

*Representación del puente H [38]*

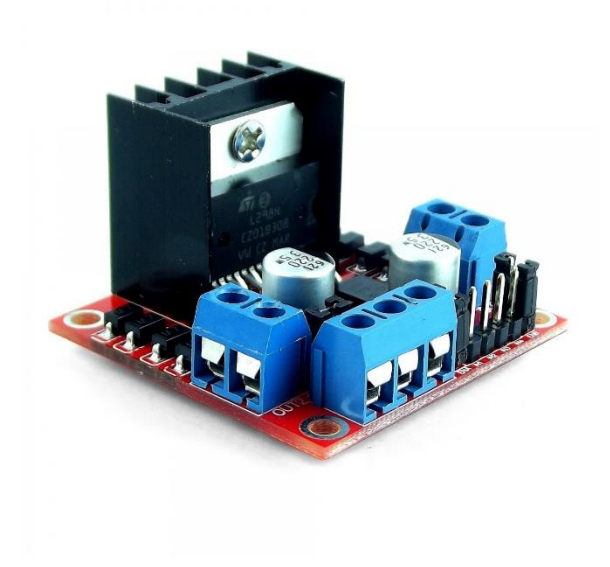

## <span id="page-42-2"></span>**Tabla 4.19**

*Datasheet del controlador puente H [38]*

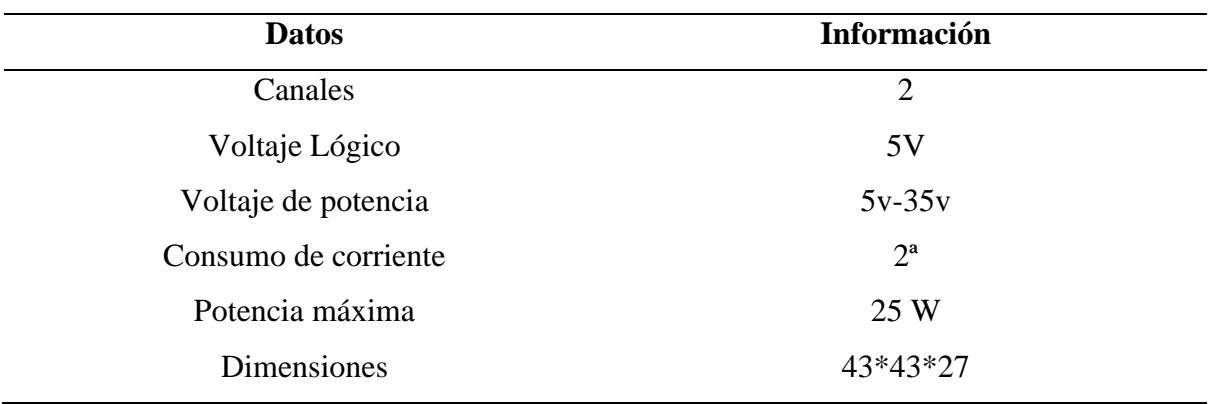

## <span id="page-42-0"></span>*4.4.4 Motor reductor de doble eje*

El desplazamiento del dispositivo será realizado por dos pares de motores reductores de doble eje los cuales pueden ser acoplados con un conjunto de llantas para simular un auto que será encargado de realizar la estimulación de los pacientes. Estos motores son muy utilizados en proyectos de robótica ya que son fáciles de instalas y de manipular. En la Figura 4.8 se observa una representación del dispositivo y en la Tabla 4.20 algunos datos necesarios a tomar en cuenta para implementar el dispositivo.

### <span id="page-43-0"></span>**Figura 4.8**

*Representación del motor reductor de doble eje*

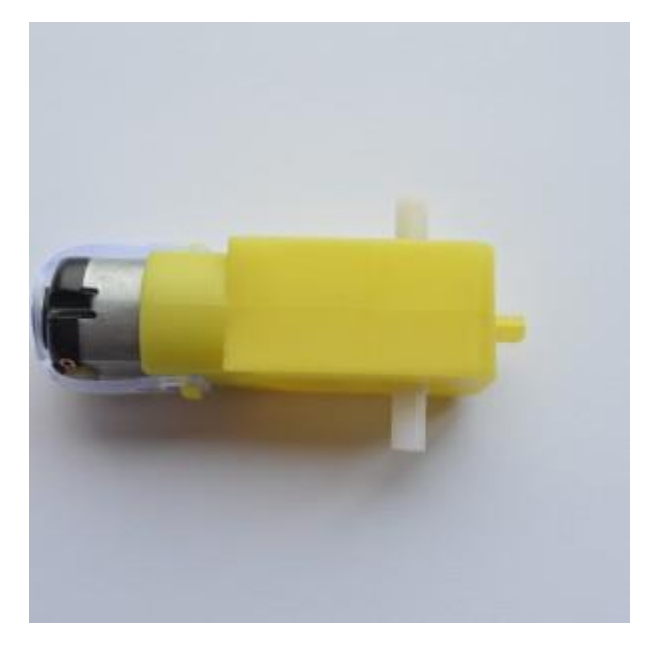

#### <span id="page-43-1"></span>**Tabla 4.20**

*Características del motor reductor [39]*

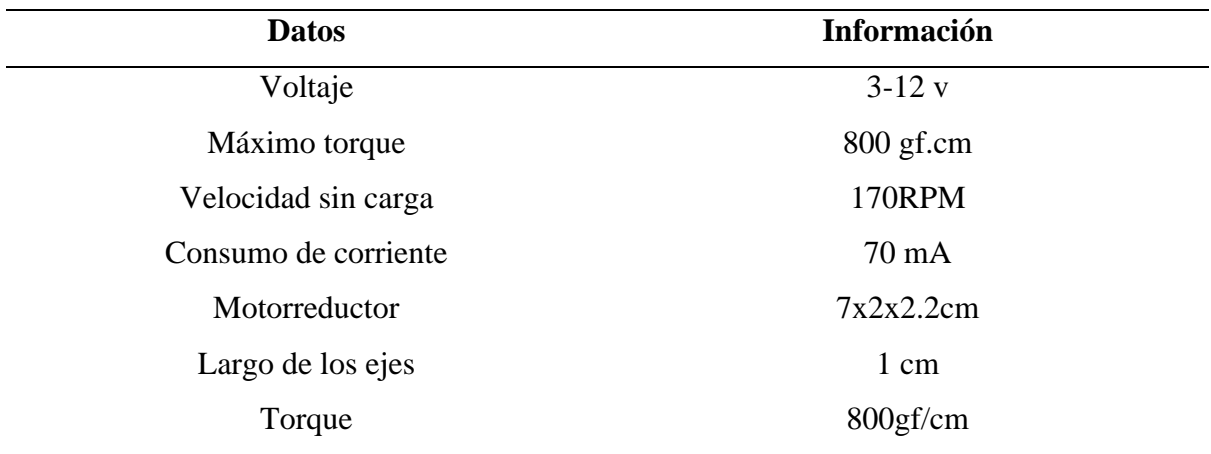

#### <span id="page-44-0"></span>*4.4.5 Batería de 3.7V a 1 A de litio*

Los elementos que cumplen la función de alimentación del sistema son un conjunto de baterías litio con un voltaje de 3.7 V, en la Figura 4.9 se puede observar una representación de las baterías a implementar. Cada una, alimentará la corriente de los elementos que generan el movimiento en el dispositivo, además del microcontrolador y el módulo de intercambio de información. Además, es necesario tomar en cuenta las siguientes características que tiene las baterías a implementar. (ver Tabla 4.21)

#### <span id="page-44-2"></span>**Figura 4.9**

*Representación de las baterías de litio*

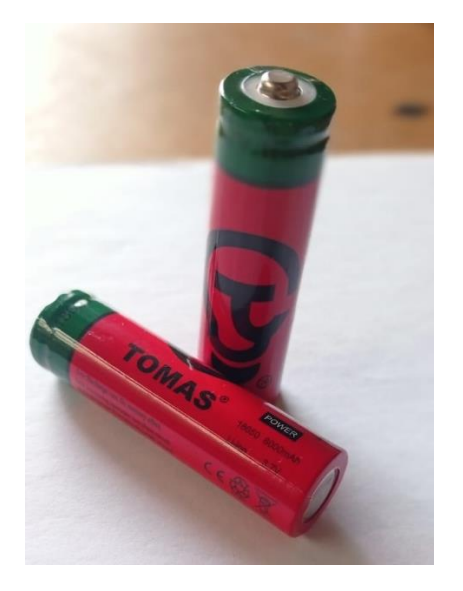

#### <span id="page-44-4"></span>**Tabla 4.21**

*Características de las baterías [38]*

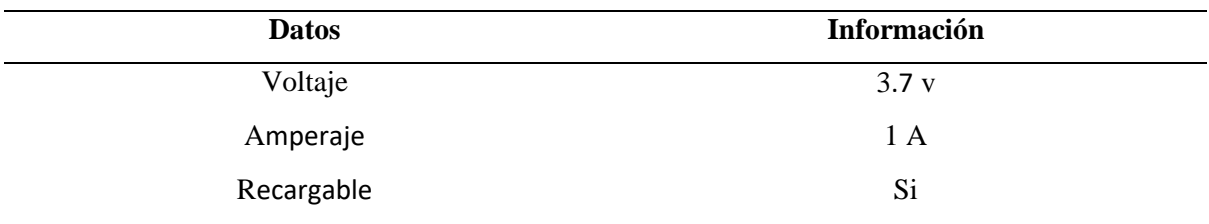

#### <span id="page-44-1"></span>**4.5 Simulación de los elementos necesarios para el sistema.**

A continuación, se realiza un análisis del funcionamiento que debe cumplir el dispositivo para ejecutar su funcionalidad de acuerdo con las necesidades establecidas. Para lo cual con la ayuda de un diagrama de bloques se puede realizar un análisis de la información.

#### <span id="page-44-3"></span>**Figura 4.10**

*Diagrama de flujo del funcionamiento del dispositivo*

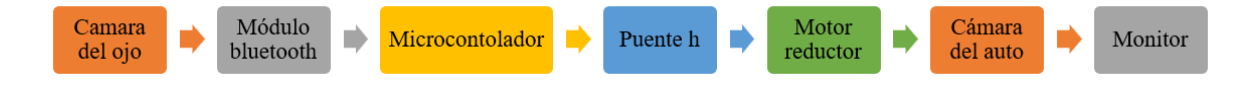

En base al diagrama se procede a realizar un análisis del proceso que debe llevar el sistema para su correcto funcionamiento. Como se muestra en la Figura 4.10. Para ello se configuran unas simulaciones que debe llevar el sistema.

#### <span id="page-45-0"></span>**4.6 Esquema electrónico del sistema**

Con la ayuda de la lista de componentes electrónicos del sistema, se procede a realizar el esquema de conexiones que debe tener el robot para su correcto funcionamiento. Como se muestra en la Figura 4.11. Es importante mencionar que el sistema tiene una autoalimentación lo que permite la fácil maniobrabilidad del sistema.

#### <span id="page-45-1"></span>**Figura 4.11**

#### *Esquemático de conexiones de los elementos del sistema*

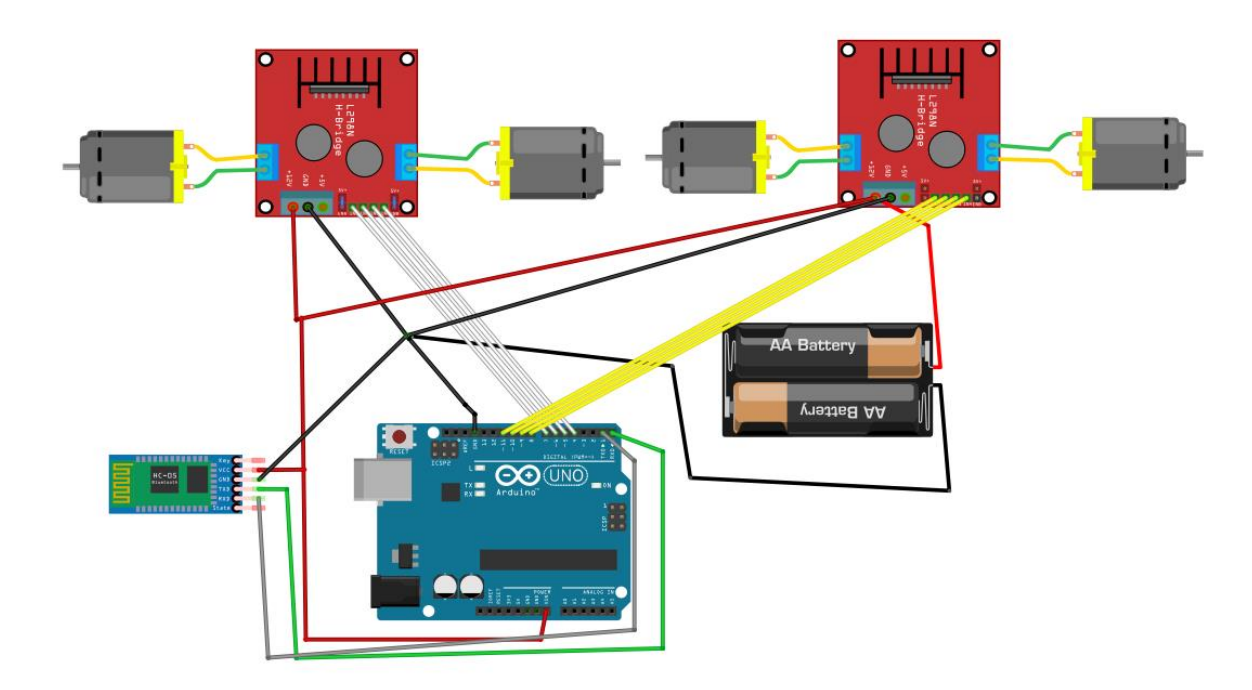

El cerebro de todo el sistema es el microcontrolador Arduino el cual controla todas las acciones del sistema. Las órdenes son entregadas por el computador, las instrucciones son transmitidas al módulo bluetooth RH-05 el cual las entrega al microcontrolador. Este a su vez envía las órdenes al puente H el cual se encarga de regular el voltaje de cada uno del motor reductor con la ayuda de la fuente de alimentación, lo que permite el movimiento del robot. La fuente de alimentación cuenta con el voltaje y amperaje correcto para permitir la funcionalidad de todos los elementos.

## <span id="page-46-0"></span>*4.6.1 Configuración del código de programación*

El código de programación es fundamental en el sistema. Serán necesarios un conjunto de varios códigos de programación de los cuales son los principales el código de Arduino IDE que será el encargado del movimiento y la recepción de la información por medio de módulo bluetooth. En consiguiente el código en Python será el encargado de la visión artificial para recolectar la información del ojo y enviar los datos al dispositivo.

<span id="page-46-1"></span>• Programación en Arduino IDE

Continuando con el proceso del sistema, se realiza un código de programación en Arduino para controlar los movimientos del coche, y realizar la transmisión de información a través del módulo bluetooth. en la Figura 4.12 se puede observar la representación de la codificación del mediante un diagrama de flujo.

# <span id="page-46-2"></span>**Figura 4.12**

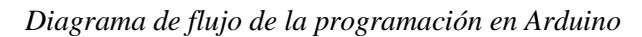

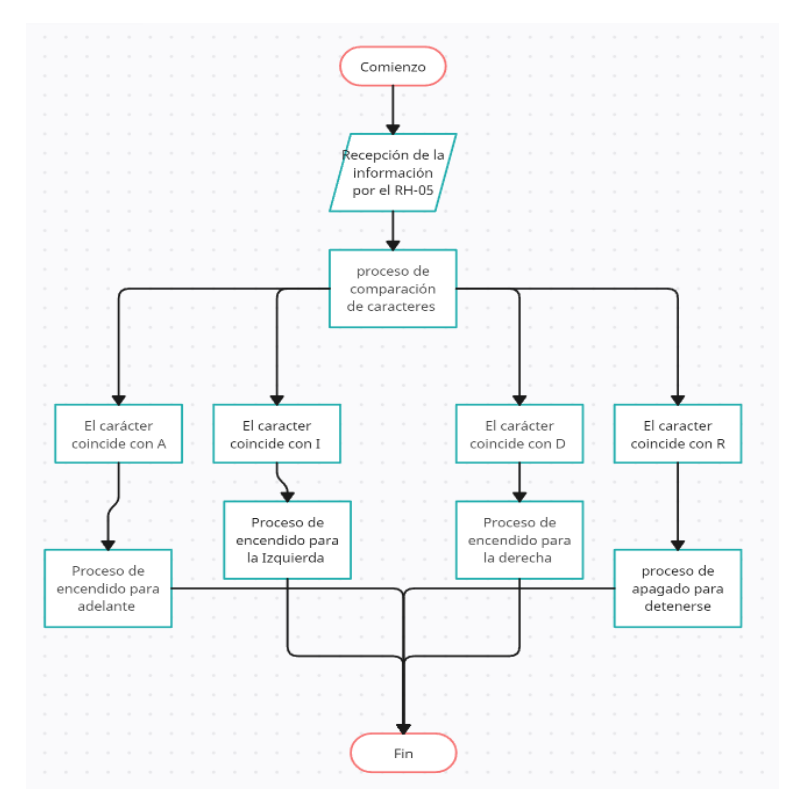

Una vez inicializada la comunicación serial entre el módulo HC-05 y el ordenador, primero se verifica si existe algún carácter en la comunicación. En caso de existir algún dato, se procede a realizar el reconocimiento del carácter y la comparación entre la lista de caracteres que se encuentran en la memoria del microcontrolador. Una vez identificado cual es el proceso que debe llevarse a cargo. Se procede a dar las ordenes al puente H para el proceso de configuración dependiendo de la orden recibida por el Arduino. En la Figura 4.13 se evidencia la configuración de la conexión con el módulo bluetooth.

#### <span id="page-47-1"></span>**Figura 4.13**

*Conexión manual del módulo bluetooth*

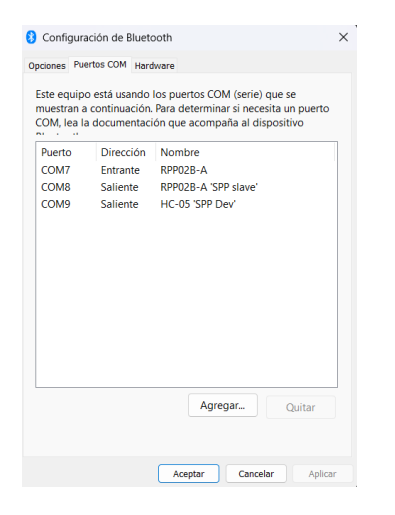

Algunas de las librerías que son implementadas son Serial Peripheral Interface (SPI) para la comunicación con el módulo bluetooth.

<span id="page-47-0"></span>• Programación en Python

A continuación, se procede a realizar el código de programación en Python. Con la ayuda del entorno libre Anaconda y el programa Spyder se procede a realizar todas las adecuaciones necesarias para comenzar a programar. En la Figura 4.14 se puede evidenciar el procedimiento que debe llevar a cabo el programa para funcionar correctamente.

<span id="page-48-0"></span>*Diagrama de flujo de la programación en python*

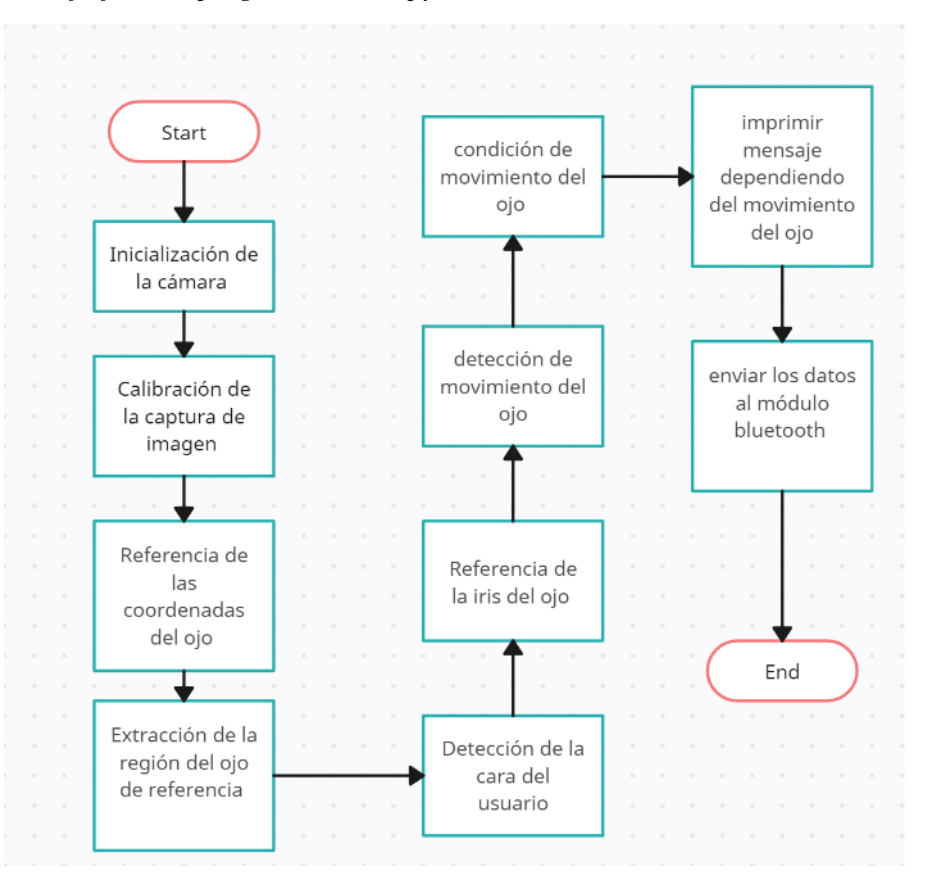

De acuerdo con la programación en Python inicialmente se procede a instalar las librerías necesarias para la correcta funcionalidad del programa, de entre las cuales, una de las más importantes es la librería de Open Source Computer Vision Library (OPENCV) la cual permite realizar el análisis utilizando la cámara que servirá para detectar el movimiento del ojo. Continuando con el proceso se realiza una captura de muestra del mediante la cámara para determinar si el dispositivo funciona correctamente. Una vez que realiza la captura del centro del ojo se procede a referenciar las coordenadas "x" y "y" las cuales permitirán detectar el movimiento. Continuando con el proceso, la detección de la cara del usuario y con las referencias antes ejecutadas se realiza una comparación del movimiento del ojo. En la Figura 4.15 es posible observar la simulación del código de Python.

<span id="page-49-1"></span>*Simulación del programa en Python.*

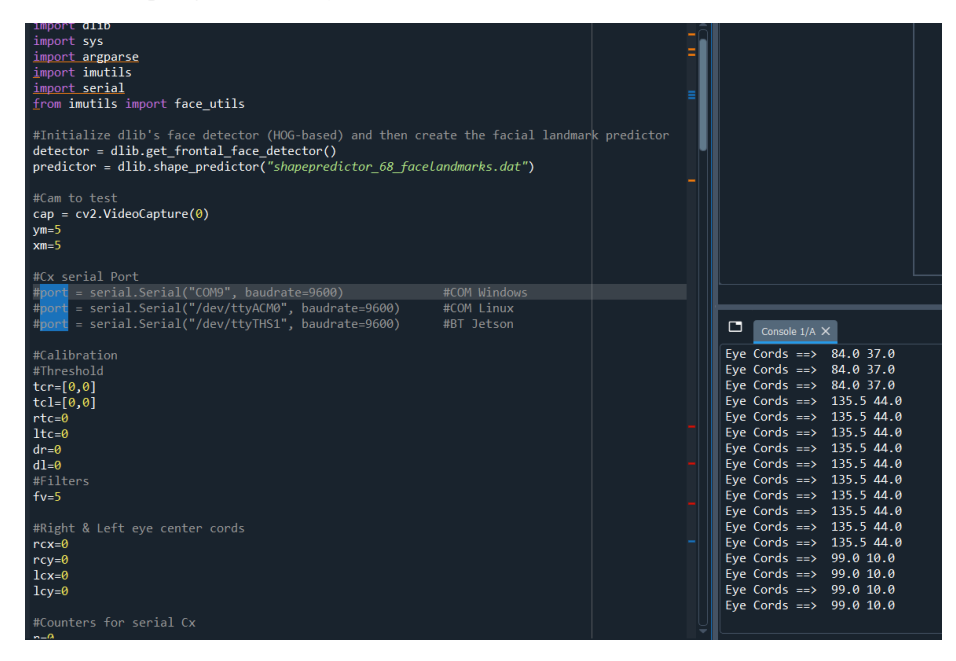

Dependiendo de cuál es el movimiento que ejecuta el ojo del paciente se compara con las coordenadas. Una vez identificado el movimiento que se ha registrado. Se realiza el envío de los caracteres dependiendo de cuál es el movimiento que se ha ejecutado al módulo bluetooth.

Una vez culminado toda la etapa de simulación de todos los elementos tanto circuitos como partes mecánicas se realiza el ensamble de todos los componentes físicos.

#### <span id="page-49-0"></span>**4.7 Construcción y ensamble del dispositivo.**

La mayoría de los elementos que constituyen el dispositivo se fabrican empleando técnicas de impresión 3D tales como el soporte de cámara y la carcasa superior e inferior del juguete. En la Tabla 4.22 se muestran uno de los parámetros de impresión para la carcasa del dispositivo, seleccionando como material el PLA. Empleando el software libre Ultimaker Cura, se convierten los modelos 3D de cada uno de los elementos en archivos compatibles con la impresora, la cual utiliza un código G para la planificación y ejecución de la impresión de la pieza.

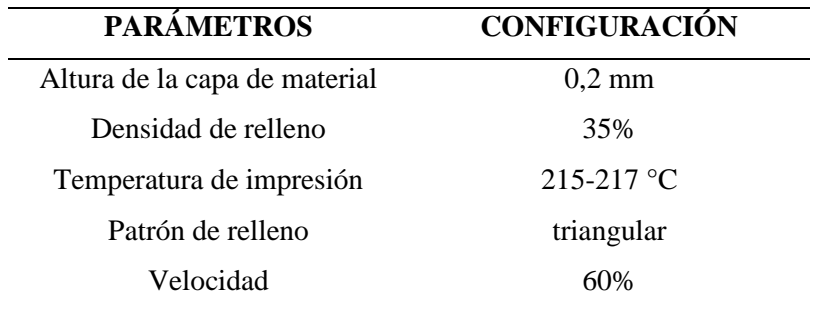

<span id="page-50-2"></span>*Parámetros de impresión para la carcasa*

#### <span id="page-50-0"></span>**4.8 Elaboración de las piezas que componen el mecanismo**

Para la impresión de cada uno de los componentes del juguete se realiza la configuración necesaria en el programa Ultimaker Cura. En la Figura 4.16 se puede evidenciar la configuración necesaria con el programa. De igual manera se puede evidenciar el proceso de impresión de una de las piezas es de 9 horas con 28 minutos. Un procedimiento un poco largo pero considerable tomando en cuenta el grosor de la pieza y el proceso en el cual se está fabricando.

#### <span id="page-50-1"></span>**Figura 4.16**

*Configuración del proceso de impresión para la carcasa del juguete*

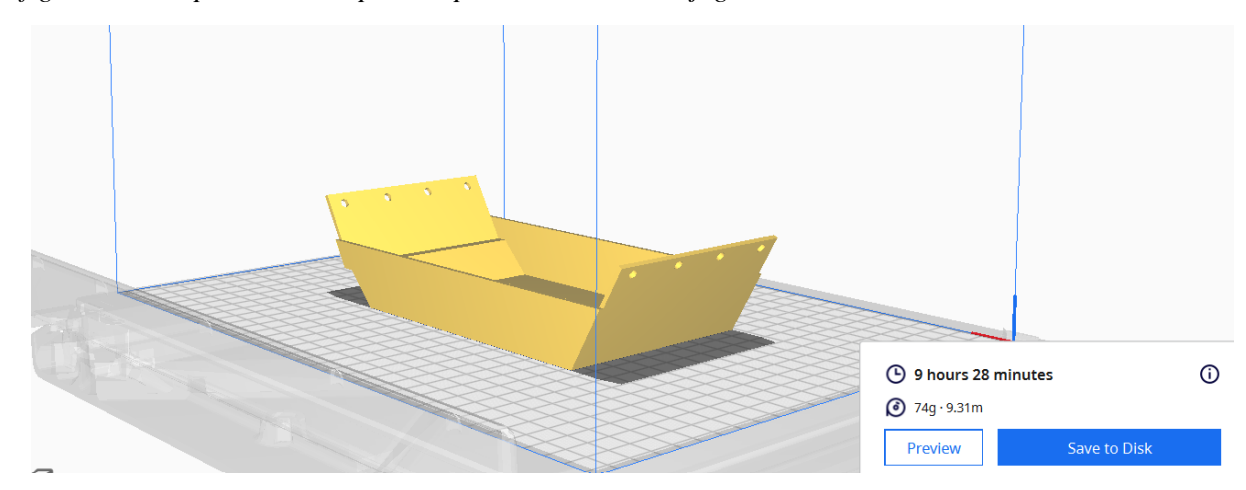

Como en la Figura 4.16, se realiza el mismo proceso para cada una de las piezas que componen el dispositivo. En la Figura 4.17 se muestra la culminación del proceso de impresión de una de las piezas que conforman el juguete. Con la ayuda de los elementos de sujeción antes mencionados se procede a fijar cada una de las piezas al chasis del juguete.

<span id="page-51-1"></span>*Carcasa de protección del juguete*

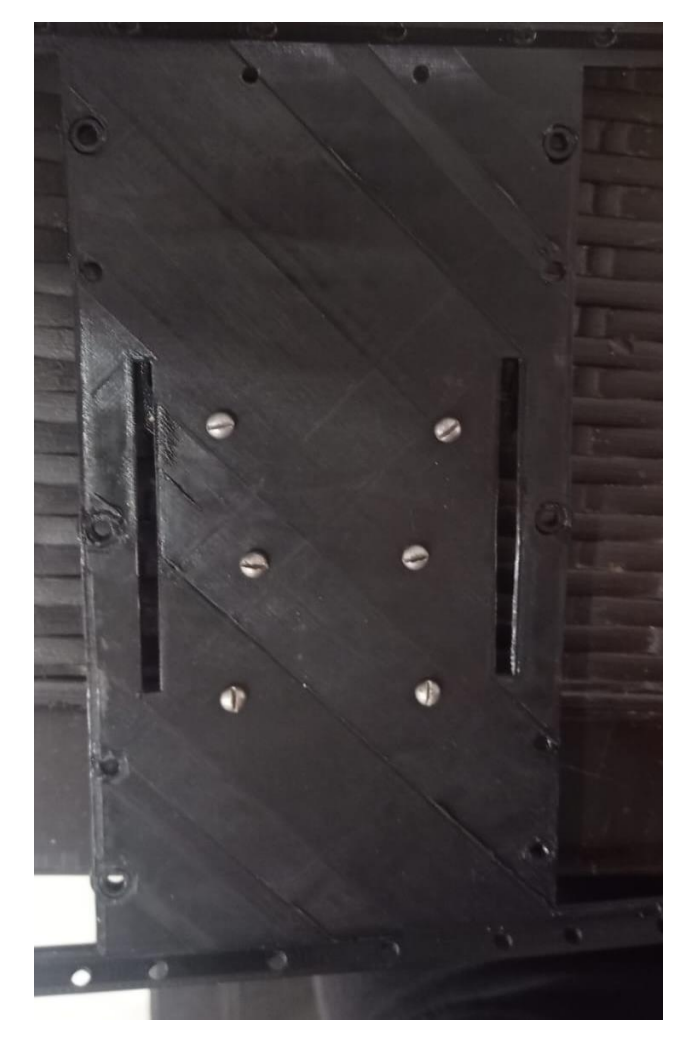

#### <span id="page-51-0"></span>**4.9 Ensamble de la carcasa con los componentes**

De acuerdo con la simulación del sistema electrónico se procede a realizar el ensamble de los componentes. Con la ayuda de alguno pernos y materiales de sujeción se procede a montar los elementos en la carcasa del juguete.

En la primera etapa de construcción se procede a fijar los motores reductores en la carcasa con la ayuda de unos pernos para que los motores se acoplen de manera adecuada. Como se muestra en la Figura 4.18 se ensambla los motores en conjunto con los puentes H para permitir una mejor distribución de los elementos.

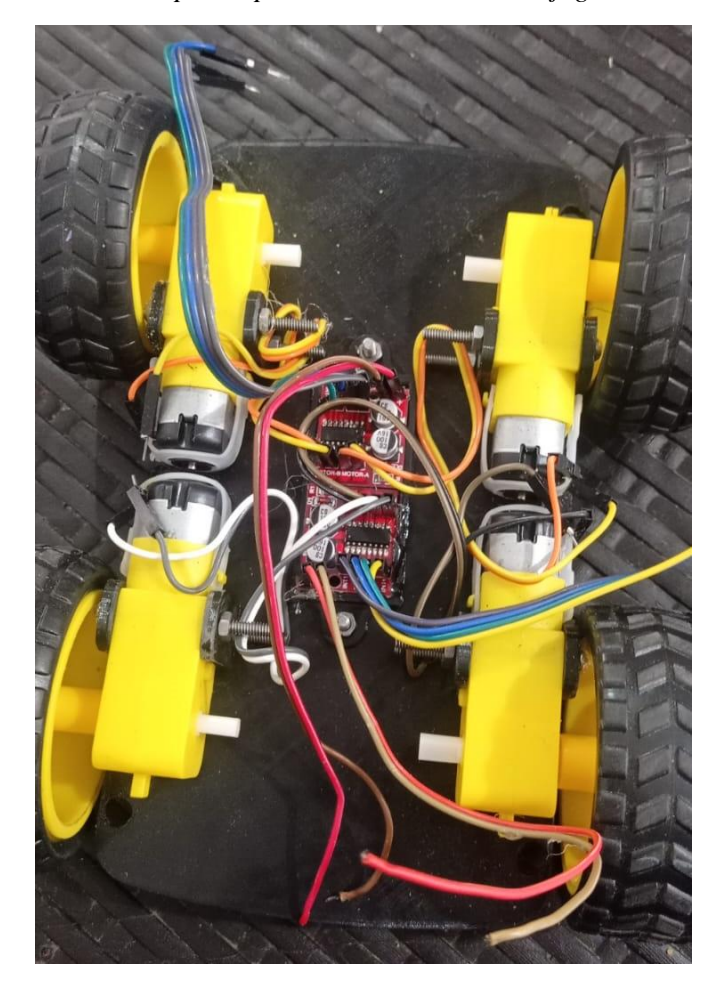

<span id="page-52-0"></span>*Primera etapa del proceso de ensamble del juguete*

Una vez finalizado el proceso de la primera etapa de ensamble, se procede a colocar la carcasa intermedia que permite separa los elementos como se muestra en la Figura 4.19 con la ayuda de unas borneras se sujeta el microcontrolador a la carcasa para evitar cualquier falla de funcionalidad. Además, colocando la fuente de alimentación considerando las polaridades correspondientes para sustentar a cada uno de los elementos que conforman el sistema.

Se toman precauciones en la sujeción de los cables para evitar cualquier error con la ayuda de un material adhesivo que no afecta ni interrumpe la transmisión de energía y de datos en el prototipo.

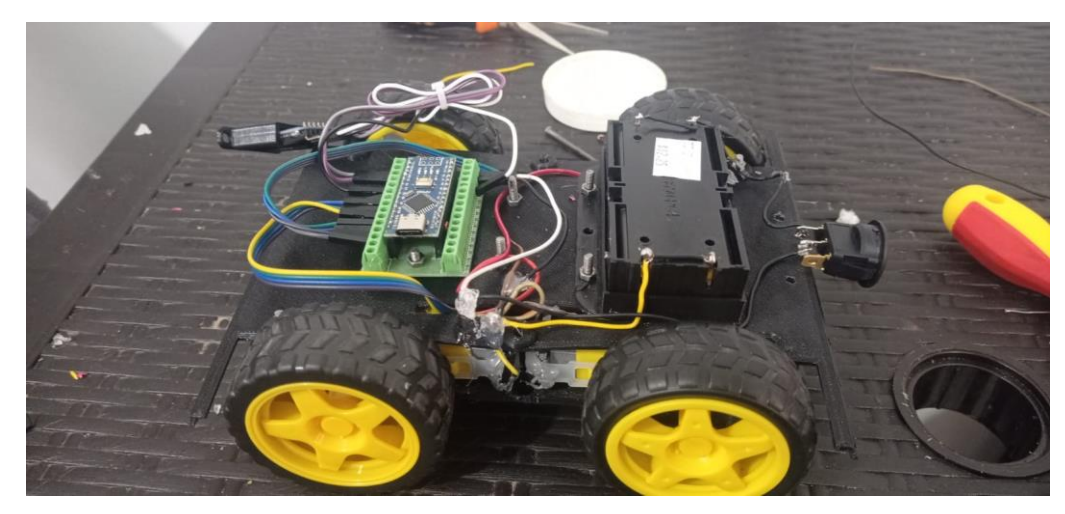

<span id="page-53-1"></span>*Prototipo del juguete para el paciente con PC*

# <span id="page-53-0"></span>**4.10 Costo de implementación del dispositivo**

Una vez culminado la construcción del dispositivo, se realiza un análisis del costo total de implementación del sistema para lo cual en la Tabla 4.23 se realiza una recopilación de todos los componentes y los precios de cada elemento que interviene en la construcción.

| <b>Producto</b>     | Cantidad (unidad)   | Precio(USD) | <b>Total (USD)</b> |
|---------------------|---------------------|-------------|--------------------|
| Arduino nano        |                     | 12.50       | 12.50              |
| puente h            | $\overline{2}$      | 3.30        | 6.60               |
| motor reductor (con | $\overline{4}$      | 2.75        | 11.00              |
| ruedas              |                     |             |                    |
| modulo bluetooth    | 1                   | 6.00        | 6.00               |
| portador de batería | 1                   | 1.00        | 1.00               |
| baterías de 3.5 v   | $\overline{2}$      | 2.10        | 4.20               |
| Interruptor         | 1                   | 0.30        | 0.30               |
| bornera de Arduino  | 1                   | 5.00        | 5.00               |
| cables de conexión  | 40                  | 0.10        | 4.00               |
| impresión de piezas | costo por impresión | 25.00       | 25.00              |
| Estaño              | 1                   | 4.25        | 4.25               |
| pasta térmica       | 1                   | 5.00        | 5.00               |
| emisor infla rojo   | 6                   | 0.50        | 3.00               |
|                     | <b>Total</b>        |             | 87.85              |

<span id="page-53-2"></span>*Presupuesto de implementación del juguete*

#### <span id="page-54-0"></span>**4.11 Pruebas de funcionamiento.**

Como fuente de verificación del desempeño del sistema, se ejecutan una serie de pruebas de funcionamiento. Se realizan dos pruebas, los cuales serán elaboraron en diferentes instancias de tiempo los cuales serán denominados **Dia 1** y **Día 2.** En la Tabla 4.24 se detalla las características de las pruebas de funcionamiento.

#### <span id="page-54-1"></span>**Tabla 4.24**

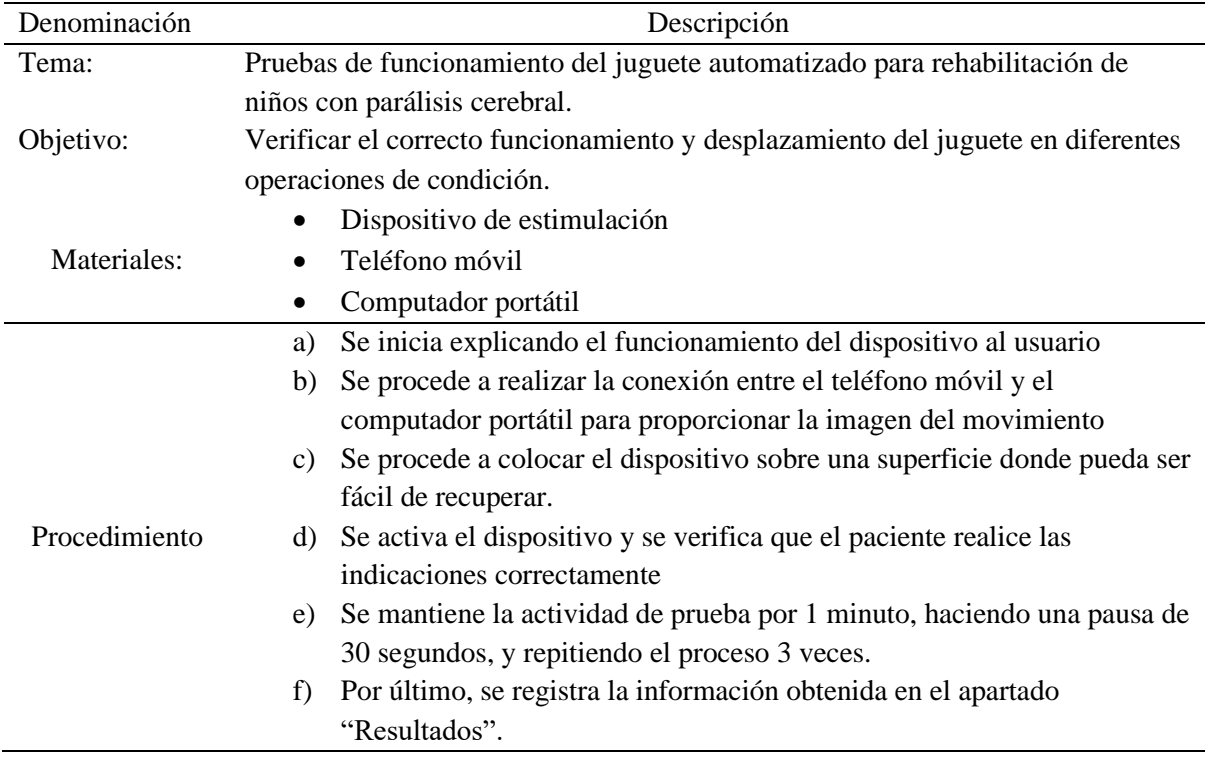

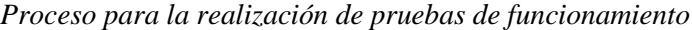

#### **Resultados**

#### <span id="page-54-2"></span>**Tabla 4.25**

*Desempeño del sistema en las pruebas realizadas día 1*

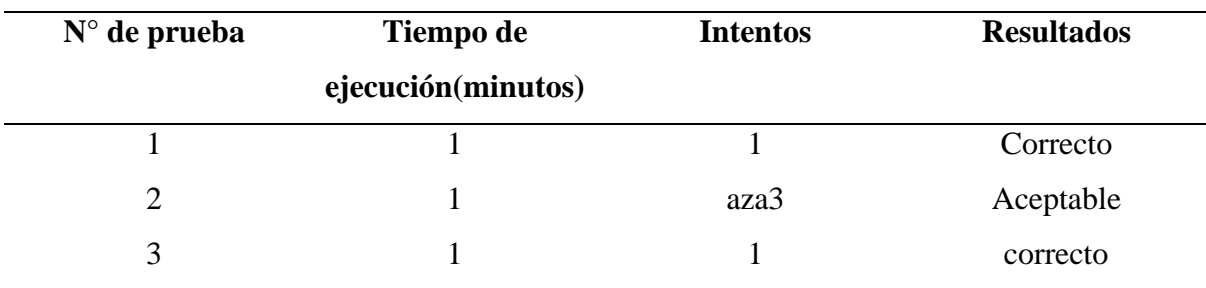

| $N^{\circ}$ de prueba | Tiempo de          | <b>Intentos</b> | <b>Resultados</b> |
|-----------------------|--------------------|-----------------|-------------------|
|                       | ejecución(minutos) |                 |                   |
|                       |                    |                 | Aceptable         |
| ∍                     |                    |                 | Correcto          |
| 3                     |                    |                 | Correcto          |

<span id="page-55-1"></span>*Desempeño del sistema en las pruebas realizadas día 2*

Analizando la Tabla 4.26 se puede determinar que la única variación que existe con respecto a su ejecución es el tiempo de respuesta. Pero se deduce que uno de los causantes de esa variación en la funcionalidad, es la exigencia previa que se ha realizado al equipo. En la Figura 4.20 se puede evidenciar la prueba realizada en el día 1.

# <span id="page-55-0"></span>**Figura 4.20**

*Proceso de detección del ojo. a) detección del rostro, b) detección del ojo, c) indicación del movimiento del ojo*

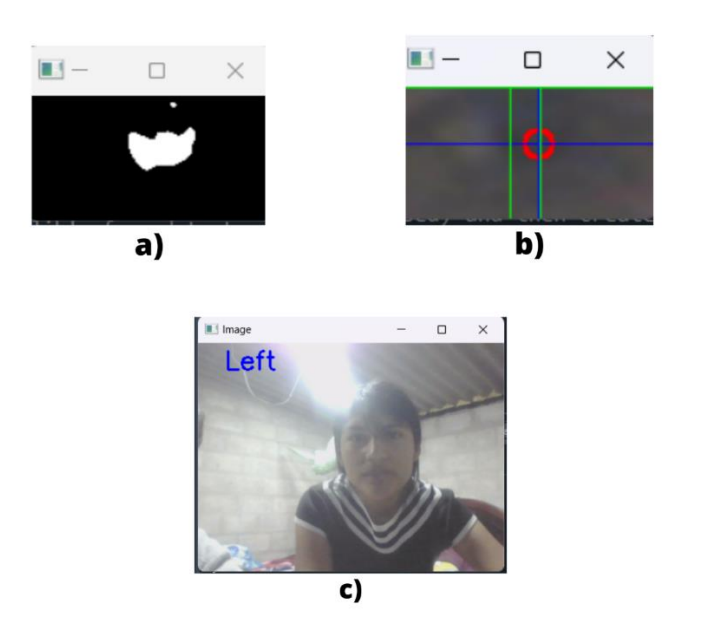

Gracias a la correcta instalación de cada uno de los elementos en el sistema no se pudo evidenciar ninguna falla, por lo cual se puede determinar que el sistema funciona de manera correcta. Continuando con la evaluación del sistema se analiza el desempeño del prototipo en la realización de las pruebas. Como se muestra en la Tabla 4.27.

#### <span id="page-56-1"></span>**Tabla 4.27**

| <b>Parámetros</b>     | Prueba 1          | Prueba 2          |
|-----------------------|-------------------|-------------------|
| Detección             | funciona          | funciona          |
|                       | correctamente     | correctamente     |
| Precisión             | funciona          | funciona          |
|                       | correctamente     | correctamente     |
| <b>Reacción</b>       | funciona          | funciona          |
|                       | correctamente     | correctamente     |
| Calibración           | funciona          | funciona          |
|                       | correctamente     | correctamente     |
| <b>Transmisión de</b> | funciona          | funciona          |
| datos                 | correctamente     | correctamente     |
| Cumplimento de        | Parcialmente bien | Parcialmente bien |
| órdenes               |                   |                   |

*Resultados de las pruebas realizadas al sistema*

Una vez culminado todo el proceso se concluye que el juguete funciona de manera correcta y cumple su funcionalidad a excepción del movimiento hacia atrás debido a la fisiología del ojo no fue posible detectar el movimiento. Por tal motivo se procede a indicar que el dispositivo cumplió con todas las expectativas del diseño.

Así mismo, se procede a evaluar el desempeño y funcionamiento del juguete con la ayuda de unas tablas de referencia donde se ordenó los parámetros que se considera correcto para el funcionamiento del dispositivo.

Inicialmente se evalúa la funcionalidad del dispositivo en función a la respuesta de este y a la etapa del día en el cual fue realizado el proceso. Como se muestra en la Tabla 5.22 y se determina la eficiencia del juguete.

#### **5 CONCLUSIONES**

<span id="page-56-0"></span>Con base en los objetivos planteados se puede concluir lo siguiente:

- Se analizaron las necesidades que debe satisfacer un juguete para estimular a un paciente con parálisis cerebral, se estudiaron las características que tiene un paciente, las incapacidades y restricciones que conlleva la parálisis. Así mismo, las especificaciones que debe tener un juguete para pacientes con esta condición. Por consiguiente, se utilizó el método de estimulación más accesible y disponible de implementar. Para ello se consideraron los costos y la accesibilidad a los diseños del dispositivo.
- Se diseñó un juguete automatizado con fines terapéuticos considerando las limitaciones del usuario con el fin de fomentar la capacidad de aprender jugando y así aprovechar los múltiples beneficios de los juegos motrices. De igual manera se implementó un sistema fácil de utilizar por el usuario considerando la implementación de elementos electrónicos y eléctricos de bajo costo, pero eficientes, que puedan ser remplazados con facilidad en caso de alguna falla y que requieran el mínimo mantenimiento.
- Se procedió a fabricar e implementar todos los elementos necesarios para conservar los elementos eléctricos, de igual manera, se realizaron los respectivos cambios y modificaciones necesarios para el correcto funcionamiento como perforaciones para los pasadores implementando métodos de manufactura con elementos comerciales y disponibles en el mercado.
- Fueron realizadas dos pruebas de funcionamiento en distintos ambientes tomando en cuenta las características que tienen los pacientes con parálisis cerebral, las cuales permitieron comprobar el correcto funcionamiento del dispositivo.
- Finalmente se concluye que el sistema de estimulación para pacientes con PC es muy favorable. Debido a su condición los pacientes no pueden utilizar juguetes que estimulen su desarrollo, algo que según los expertos en la pediatría exponen que es muy importante. Debido al costo de los existentes en el mercado no son muy accesibles para aquellos que no tienen la disponibilidad. Por tal motivo la propuesta del presente trabajo de investigación es una alternativa muy propicia.

#### <span id="page-57-0"></span>**6 RECOMENDACIONES**

- Para investigaciones futuras, se debe tomar en cuenta la condición de los pacientes y se recomienda realizar una interfaz que el usuario pueda manipular de manera sencilla, de ser posible, se recomienda que sea lo más s, y que permita atrapar la concentración del paciente para que se sienta cómodo con el uso del juguete.
- Para el mantenimiento se recomienda que los equipos sean instalados tomando en cuenta su remplazo, por tal motivo, es mejor instalar borneras que ayuden a la fácil instalación y retiro de los equipos.
- La parte más fundamental del programa es la recepción de la información por el algoritmo de visión artificial. Pero el mayor inconveniente es el tamaño del ojo en el eje debido a que la pupila rellena todo el ojo, por tal motivo se recomienda tomar como referencia la pupila y establecer una referencia superior a la pupila para detectar el movimiento del ojo.
- Se recomienda alterar los tiempos de recolección de la información dependiendo de la edad del paciente, debido a que todos los pacientes entienden de manera diferente el programa y puede confundirse por el movimiento del coche.

#### **7 REFERENCIAS**

- <span id="page-59-0"></span>[1] C. G. y. P. U. L. Castaño, «Abordaje de un caso de parálisis cerebral espástica nivel y mediante el concepto Bobath,» *Fisioterapia,* vol. 4, nº 4, p. 243, 2019.
- [2] C. Espinoza y G. Amaguaya, «Prevalencia, factores de riesgo y características clínicas de la,» *Archivos Venezolanos de Farmatología y Terapéuticav,* vol. 38, nº 9, p. 779, 2019.
- [3] B. Chiva y S. Garcia,, «Juegos motrices para niños y niñas con parálisis cerebral,» *Castelló,*  2015.
- [4] S. María, Diseño de juguete para niños con parálisis cerebral en el Taller de educación, puebla : Universidad Iberoamericana Puebla, 2016.
- [5] A. B. Franco, «Ayudas para la marcha en la parálisis cerebral infantil,» *Departamento de Rehabilitación,* 2011.
- [6] L. G. Gómez, *El slackline como herramienta de rehabilitación en niños y adolescentes con parálisis cerebral,* Madrid: Universidad de Oviedo, 2018.
- [7] P. S. d. Muniain, *Rehabilitación de la parálisis cerebral mediante la locomoción refleja,*  Madrid: Universidad Complutense de Madrid, 1993.
- [8] R. R. López, "Nuevas estrategias para la interacción y la movilidad de niños con parálisis, Alcalá: UNIVERSIDAD DE ALCALÁ,, 2011.
- [9] E. M. H. M.I. Diez Alegre, Empleo de sistemas de realidad virtual sobre la extremidad, Madrid : Fisioterápia, 2013.
- [10 M. Bayón, *Rehabilitación del ictus mediante realidad virtual,* Madrid: Rehabilitación: Revista ] de la Sociedad Española de Rehabilitación y Medicina Física, 2010.
- [11 L. G. M. S. [1], N. F. R. J. [1], J. L. M. Romero, D. A. S. Díaz y L. Y. Z. Garnica, *Realidad*   $\mathbf{I}$ *virtual como plataforma para la rehabilitación de personas con discapacidad,* Madrid: Gamificación y Discapacidad: Una alternativa socialmente responsable volumen I , 2019.
- [12 R. Cano, Empleo de un video juego como herramienta terapéutica en adultos con páralisis, ] Madrid: Fisioterapia, 2012.
- [13 R. ALVAREZ OTERO, *Revisión sobre la aplicación de la realidad virtual en la rehabilitación*  ] *vestibular,* Palencia : Complejo Asistencial Universitario de Palencia, 2020.
- [14 S. F. González, *Implementación de la realidad virtual en el ámbito de la recuperación funcional*  ] *del sistema propioceptivo,* Valladolid : Universidad de Valladolid , 2016.
- [15 L. I. Valiente, M. S. Martínez, E. C. Santacruz, M. M. G. Anguas, V. A. Úbeda y Á. A. Lorente,  $\mathbf{I}$ «Fisioterapia en parálisis cerebral infantil,» *Revista Sanitaria de Investigación,* vol. 3, nº 9, pp. 2660-7085, 2022.
- [16 E. A. Delgado, E. M. Soria, R. I. N. Cano y M. R. Nieto, «Parálisis Cerebral,» *Intervención*
- $\mathbf{I}$ *psicoeducativa ante la diversidad,* pp. 95-120, 2014.
- [17 D. Q. López, «4. Parálisis cerebral,» *Función motora manual en parálisis cerebral,* vol. 3, pp.  $\mathbf{I}$ 29-32, 2019.
- [18 D. M. Q. López, «Parálisis cerebral,» *Función motora manual en parálisis cerebral ,* pp. 29-32,  $\mathbf{1}$ 2018.
- [19 J. F. G. Vázquez, «Caracterización neuromecánica de la marcha humana en pacientes con  $\mathbf{1}$ Diplejia Espástica,» *Universidad de Extremadura ,* vol. 1, p. 194, 2017.
- [20 F. O. Corredor, «Factores que influyen en el pronóstico del síndrome de Guillain-Barré infantil,»  $\mathbf{1}$ *Revista de neurología,* vol. 38, nº 6, pp. 518-523, 2014.
- [21 I. G. P. J. Á. L. H. M. L. R. S. L. L. A. M. S. Belén Castan Ladrero, «Parálisis cerebral.  $\mathbf{I}$ Concepto y métodos de tratamiento,» *Revista Sanitaria de Investigación,* vol. 3, nº 9, 2022.
- [22 S. R. Zamorano, C. L. Tranque y A. G. Andrés, Los Efectos de la terapia acuática VS la terapia  $\mathbf{I}$ en tierra en los trastornos motores en niños con parálisis cerebral, Madrid: Revista de investigación en actividades acuáticas, 2021.
- [23 C. Ortiz, T. Tonato, S. Herrera, A. Velozo y J. Suárez, «La hipoterapia en el control postural de  $\mathbf{1}$ niños con parálisis cerebral,» *RETO: Revista de Estudiantes de Terapia Ocupacional,* vol. 8, nº 2, 2021.
- [24 F. E. P. P. L. C. R. R. R. A. E. M. Carolina Pimentel Gutiérrez, «Tecnología lúdica para la ] rehabilitación de miembro superior en jóvenes,» *Visión electrónica,* vol. 18, nº 2, 2018.

[25 S. Giró, «La visión artificial en la industria 4.0,» *Industria química,* nº 44, pp. 22-23, 2017. ]

- [26 J. N. Armando Roy Yarza, «Visión Artificial en tiempo real,» *Jornadas de Inteligencia*  ] *Artificial,* pp. 134-139, 1985.
- [27 A. S. Sánchez, *Visión artificial aplicada en escenarios reales. Una aproximación práctica,*  ] Madrid: Universidad Rey Juan Carlos, 2021.
- [28 J. M. G. Hernández y M. G. M.-G. Gonzalo Pajares, *Técnicas de procesamiento de imágenes*   $\mathbf{I}$ *estereoscópicas,* Madrid: Enlaces: revista del CES Felipe II, 2011.
- [29 G. P. Martínez, *Aprendizaje automático,* Madrid: RA-MA, 2010. ]
- [30 F. P. Nava, *Contribución al reconocimiento de objetos desde primitivas de elementos de*  ] *contorno,* Laguna : Universidad de La Laguna, 2001.
- [31 A. C. Vidal, *Visión artificial aplicada a los sistemas de transporte inteligentes*, Pais vasco:  $\mathbf{1}$ Universidad del País Vasco - Euskal Herriko Unibertsitatea, 2021.
- [32 N. H. Gil, «Investigación básica versus investigación aplicada,» *Biólogos: Revista del Colegio*   $\mathbf{I}$ *Oficial de Biólogos de la Comunidad de Madrid,* nº 13, pp. 28-30, 2007.
- [33 C. H. Pascual, «La investigación en análisis documental,» *Educación y biblioteca,* vol. 83, nº 9,  $\mathbf{1}$ 1998.
- [34 M. P. C. Bravo, «La investigación en el campo de la Educación,» *Investigación Educativa,* pp. ] 25-42, 1992.
- [35 G. V. Guevara, «Metodologías de investigación educativa (descriptivas, experimentales, ] participativas, y de investigación-acción),» *Recimundo,* pp. 163-173, julio 2020.
- [36 Proyecto Arduino , «Proyecto Arduino,» 23 Septiembre 2022. [En línea]. Available: ] https://proyectoarduino.com/arduino-uno-r3/.
- [37 ENEKA , «ENEKA lider en tecnología,» 20 Diciembre 2021. [En línea]. Available:  $\mathbf{1}$ https://www.eneka.com.uy/robotica/modulos-comunicacion/m%C3%B3dulo-bluetooth-hc05 detail.html.
- [38 V. García, «ELECTRÓNICA PRÁCTICA APLICADA,» 19 Marzo 2014. [En línea]. Available: ] https://www.diarioelectronicohoy.com/blog/el-puente-h-h-
- bridge#:~:text=Un%20Puente%2DH%2C%20se%20construye,como%20el%20que%20vemos% 20debajo..
- [39 NEUROGENIC, «Grupo Medico Neurogenic,» Neurogenic, 2021. [En línea]. Available:
- $\mathbf{1}$ https://www.gruponeurogenic.com/paralisis-cerebral-infantil-tipos-tratamientos/. [Último acceso: 26 octubre 2022].
- [40 tvcrecer, «tvcrecer,» tvsana , [En línea]. Available: https://tvcrecer.com/juguetes-y-tecnicas-de- $\mathbf{1}$ rehabilitacion-para-ninos-con-discapacidad/. [Último acceso: 7 Noviembre 2022].
- [41 M. J. Mas, «Neuronas en crecimiento,» 4 Marzo 2015. [En línea]. Available:  $\mathbf{1}$ https://neuropediatra.org/2015/03/04/tipos-de-paralisis-cerebral-infantil/.
- [42 M. J. Mas, «neuronas en crecimeinto,» 4 Marzo 2015. [En línea]. Available:
- ] https://neuropediatra.org/2015/03/04/tipos-de-paralisis-cerebral-infantil/.

#### Anexos

# Anexo A: programación en Python

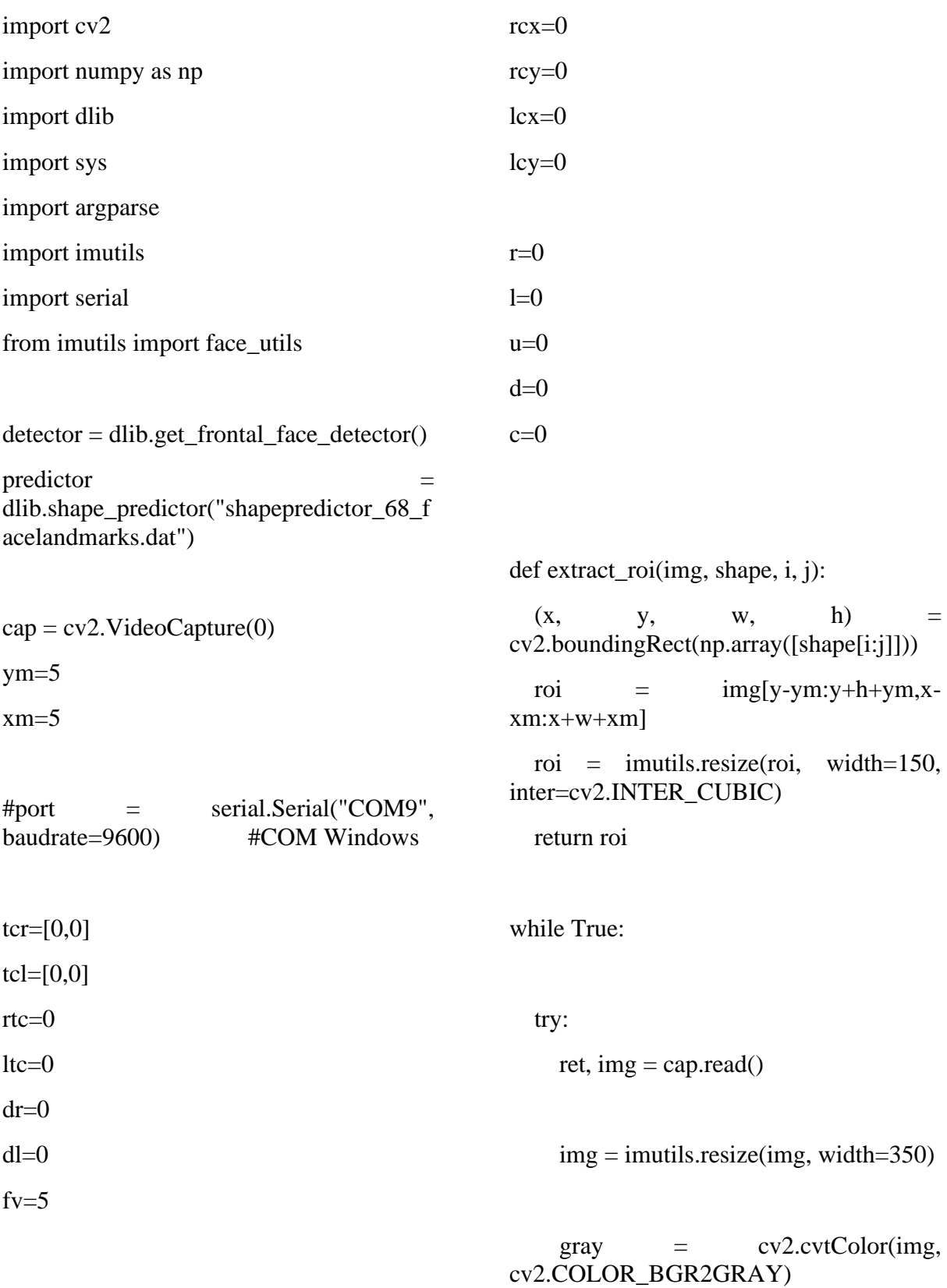

 $rects = detector(gray, 1)$ 

 for (i, rect) in enumerate(rects): shape = predictor( $grav$ , rect)  $shape$  = face\_utils.shape\_to\_np(shape)

 $(ri, rj)$  = face\_utils.FACIAL\_LANDMARKS\_IDX S['right\_eye']  $(li,$   $lj)$   $=$ face\_utils.FACIAL\_LANDMARKS\_IDX

if contoursr:

if  $dr = 0$ : tcr[dr]=rtc  $dr=dr+1$  $\text{tcr}[dr] = \text{tcr}[0]+5$  $dr=dr+1$ 

 for cnt in contoursr:  $rte=ter[1]$ 

 $(x, y, w, h) =$ cv2.boundingRect(cnt)

 $cv2.circle(re,(x+int(w/2),y+int(h/2)),int$  $(h/3)$ , $(5,0,250)$ , $2)$ 

> $rcx=(x+(w/2))$  $rcy=(y+(h/2))$

 $cv2$ .line(re,(x+int(w/2),0),(x+int(w/2),row s),(250,0,10),1)

 $cv2 .line(re, $(0, y+int(h/2))$ , $(cols, y+int(h/2))$ ,$  $(250,0,10),1)$ 

 $cv2$ .line(re,(lbx,0),(lbx,rows),(5,250,5),1)

 $cv2u$ .line(re,(rbx,0),(rbx,rows),(5,250,5),1)

 $cv2$ .line(re,(0,uby),(cols,uby),(5,250,5),1) break

else:

 $rtc = rtc + 5$ 

#Right

w=extract\_roi(img,shape,ri,rj) rows,  $\text{cols}, \_\_ = \text{w.shape}$  $lbx= int ((cols/9)*4)$ rbx= int  $((\text{cols}/9) * 5)$ uby= int  $((rows/9)*0)$ 

re=extract\_roi(img,shape,ri,rj)

 $gr =$ cv2.cvtColor(re,cv2.COLOR\_BGR2GRA

S['left\_eye']

Y)

 $mr = cv2$ .medianBlur(gr,fv)

 $br = cv2.GaussianBlur(mr, (fv, fv), 0)$ 

retr,threshr  $=$ cv2.threshold(br,rtc,255,cv2.THRESH\_BI NARY\_INV)

 $\text{contoursr.}$   $=$ cv2.findContours(threshr,cv2.RETR\_LIST ,cv2.CHAIN\_APPROX\_SIMPLE)

contoursr = sorted(contoursr,key=lambda x:cv2.contourArea(x),reverse=True)

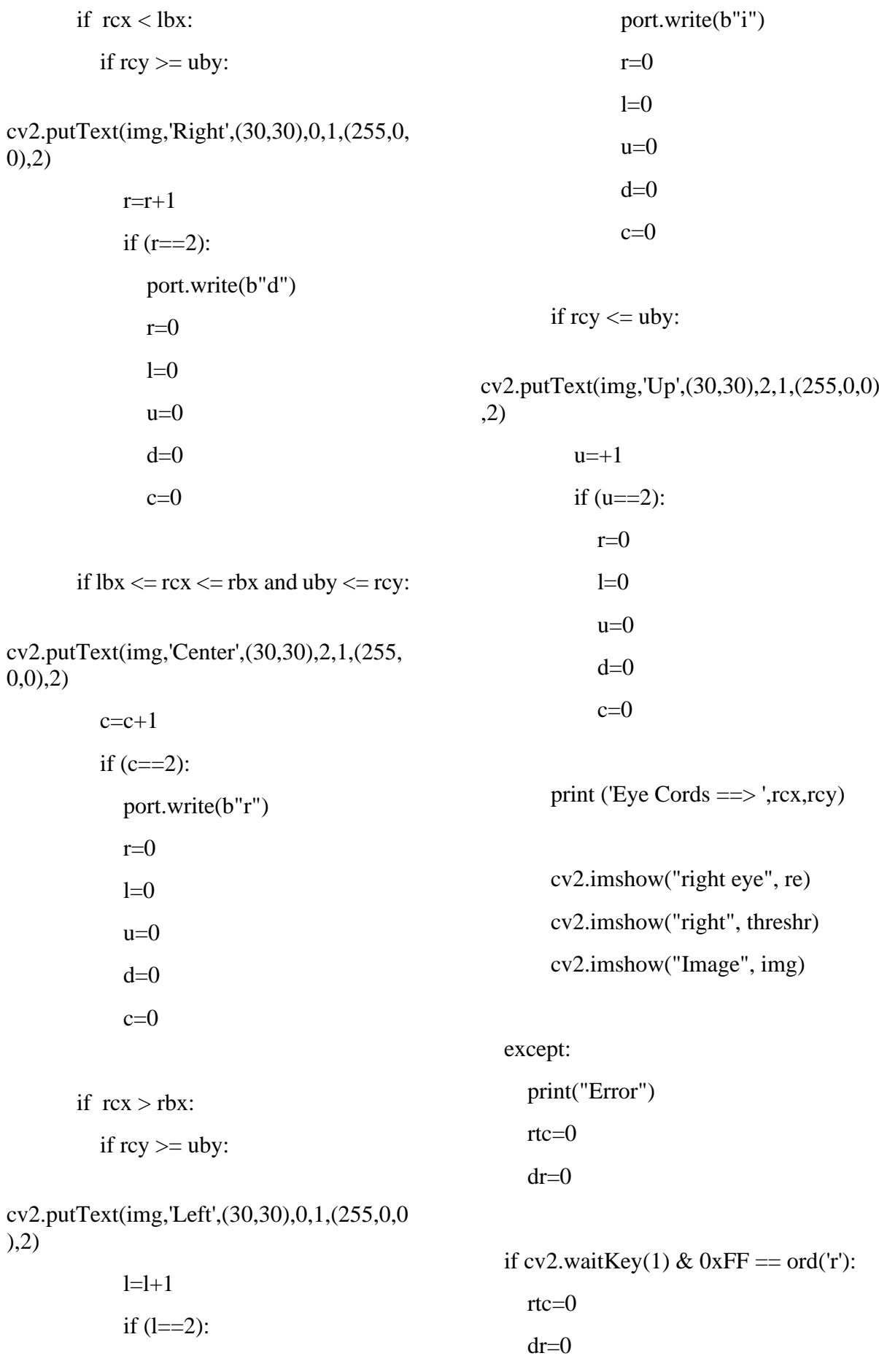

cv2.destroyAllWindows()

if cv2.waitKey(1) &  $0xFF == 27$ :

sys.exit()

cap.release()

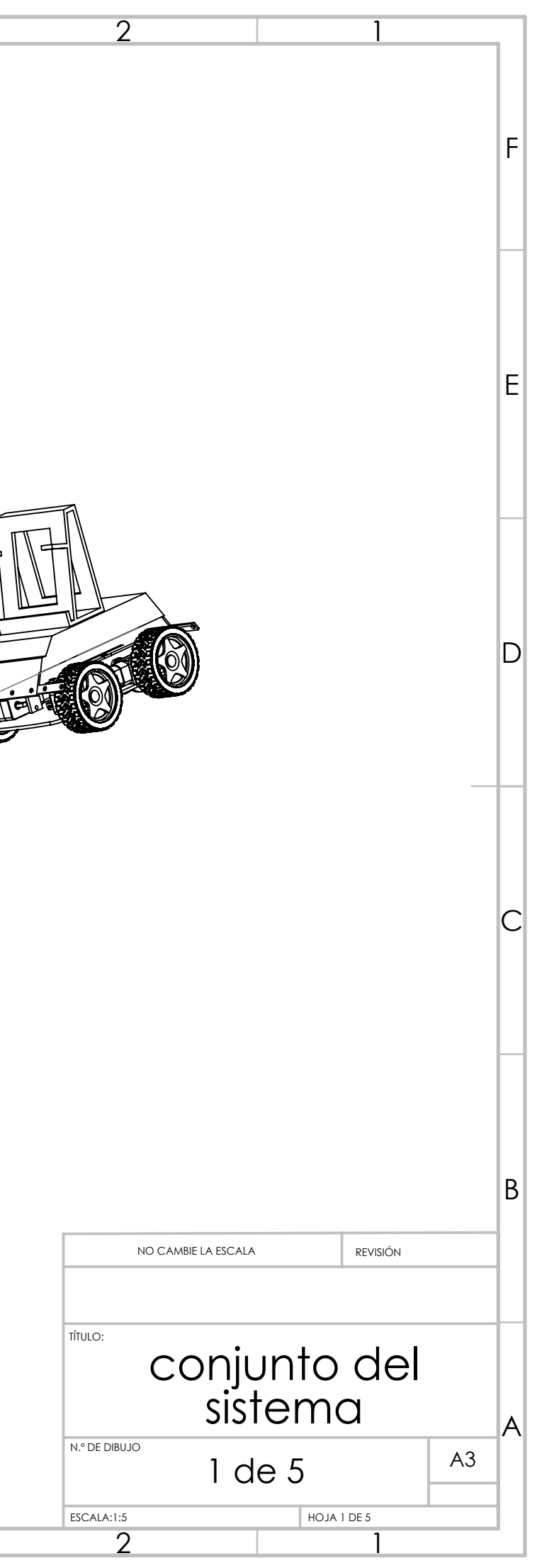

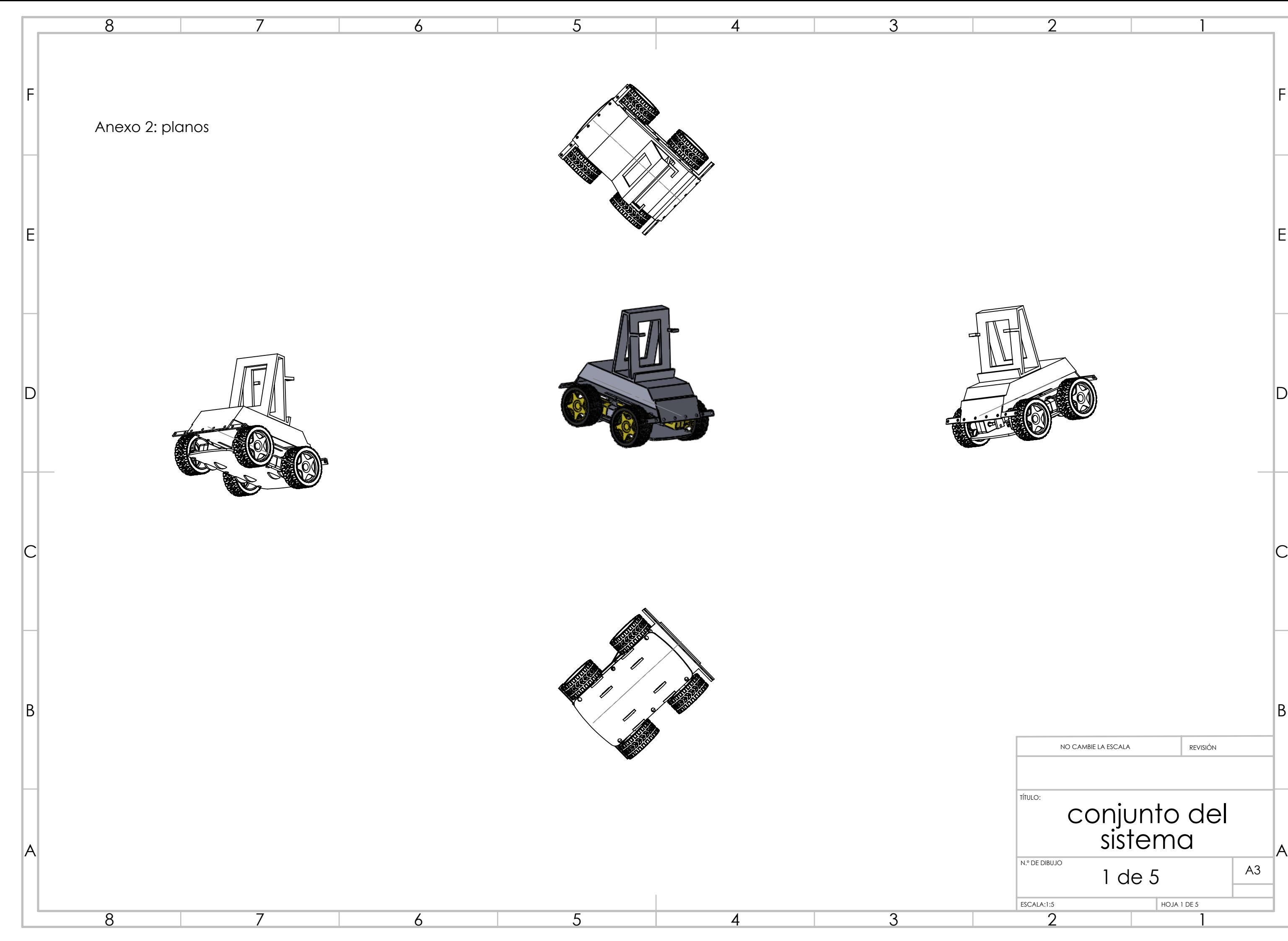

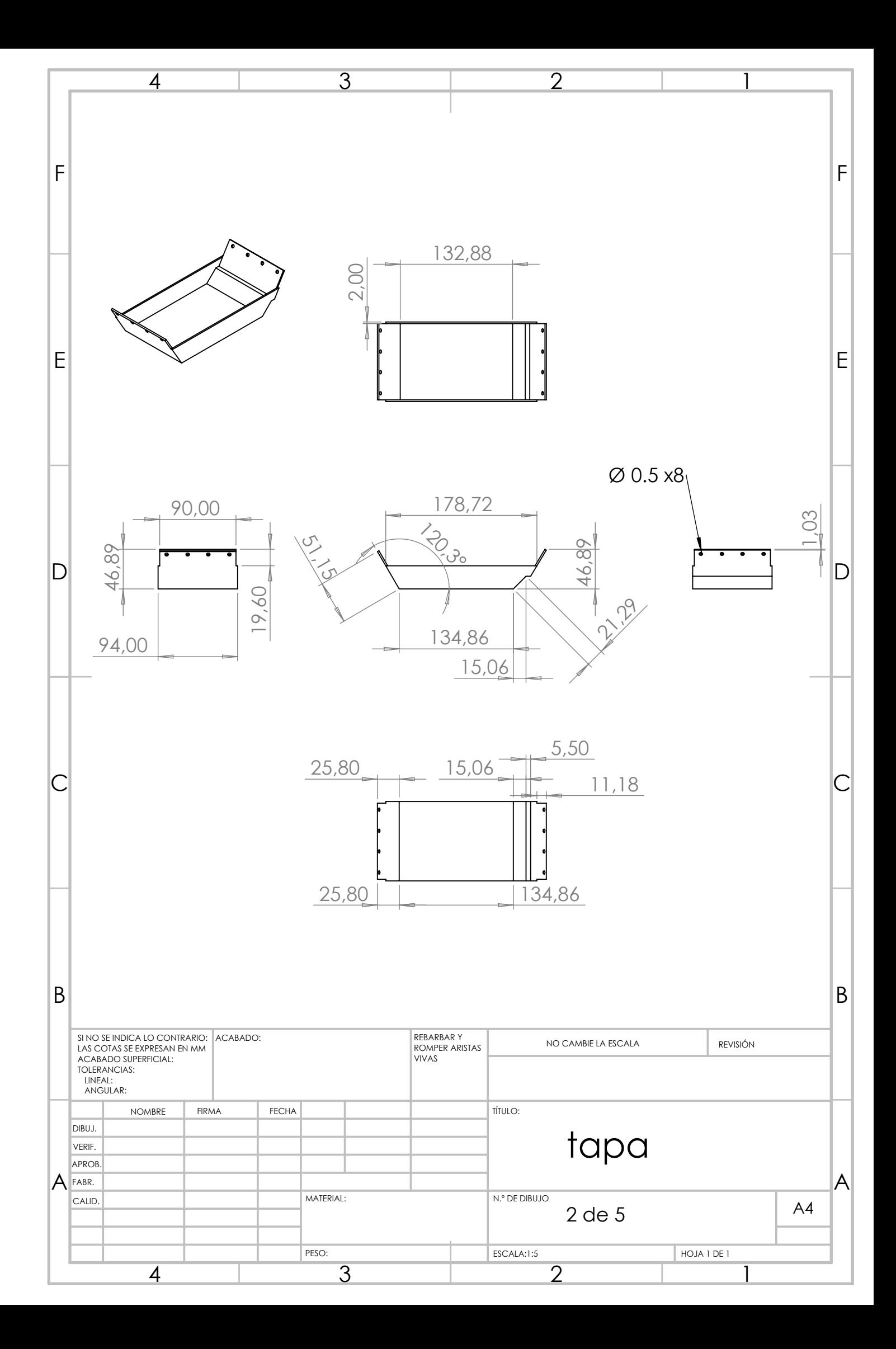

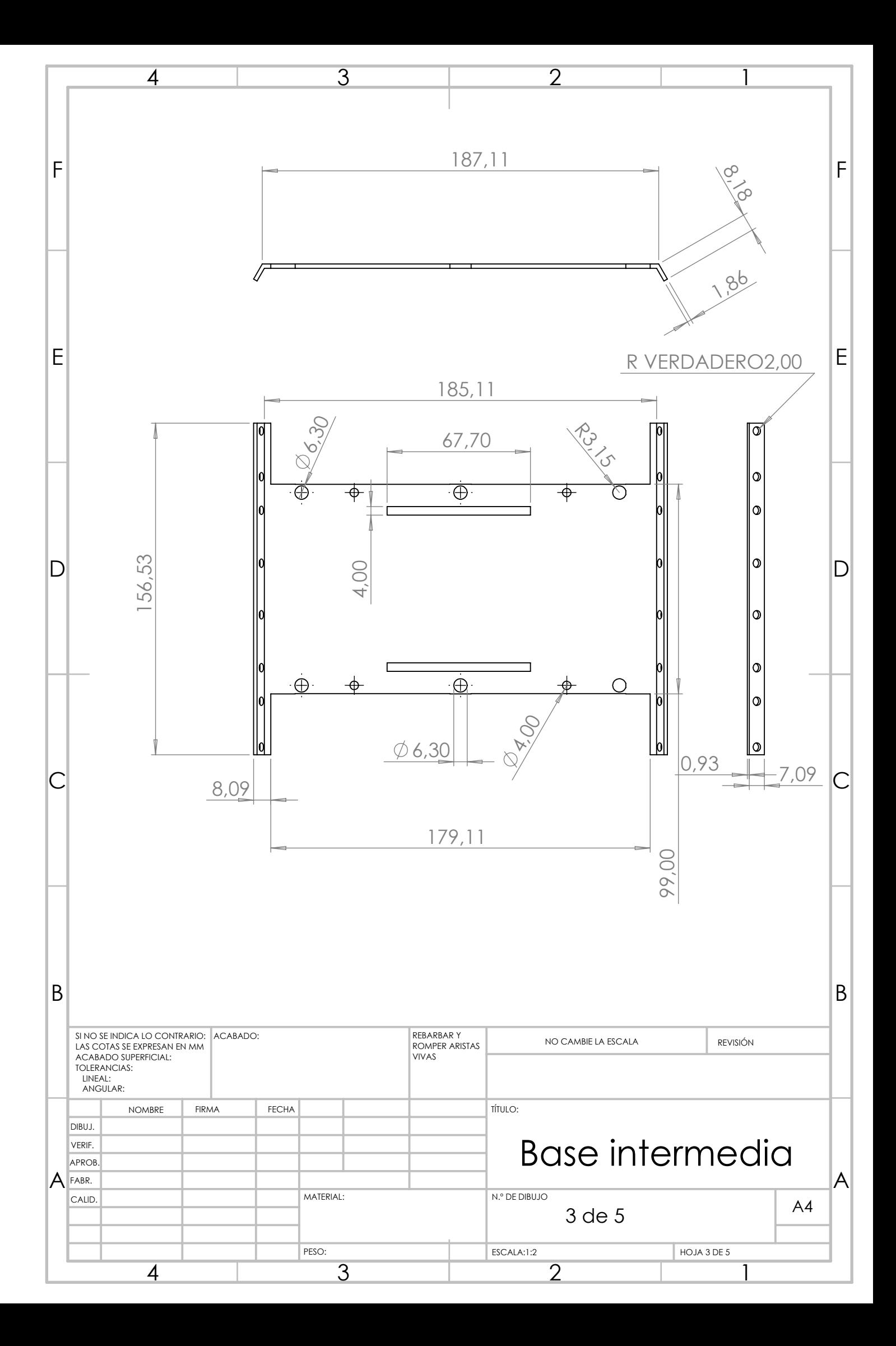

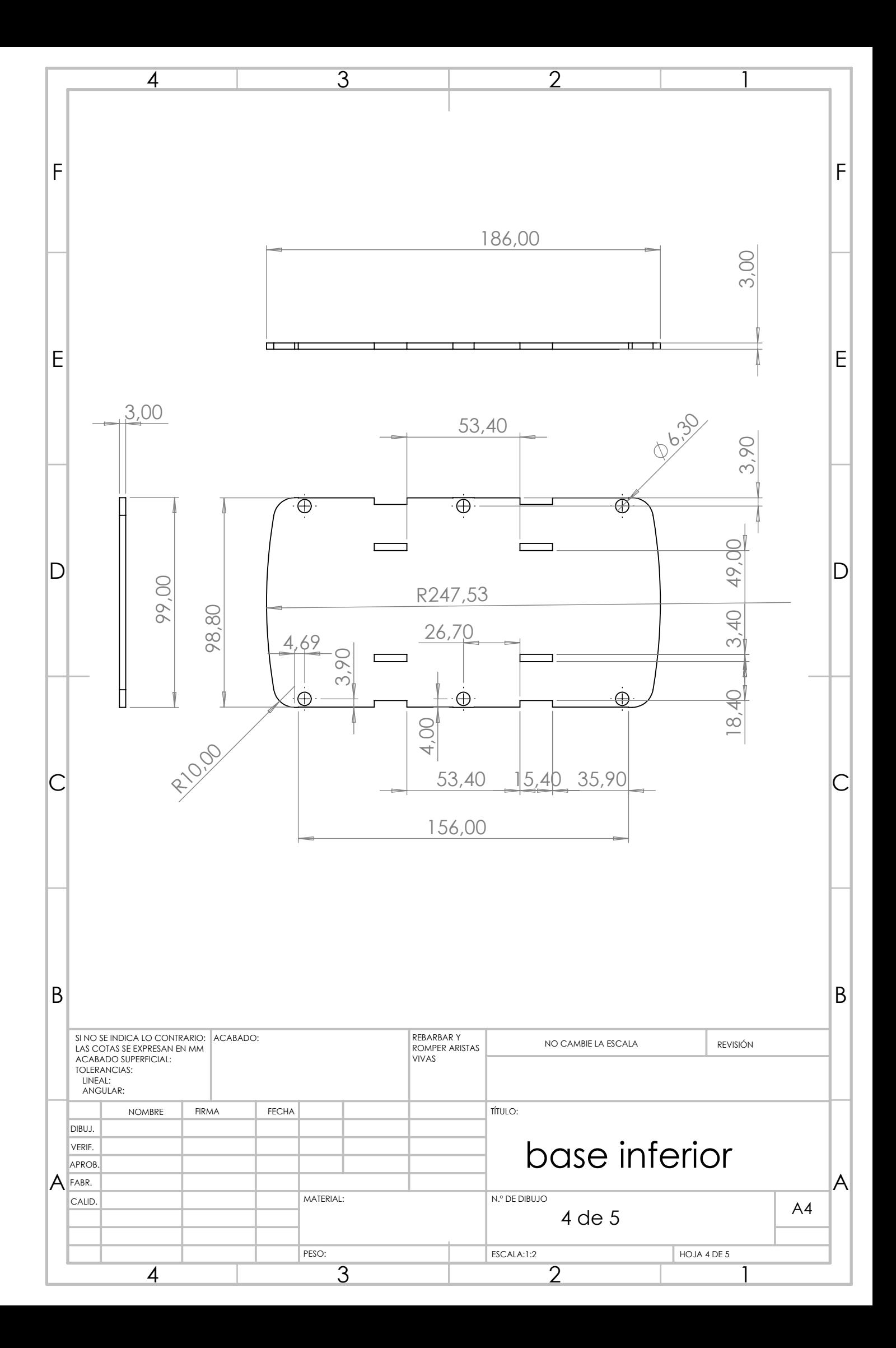

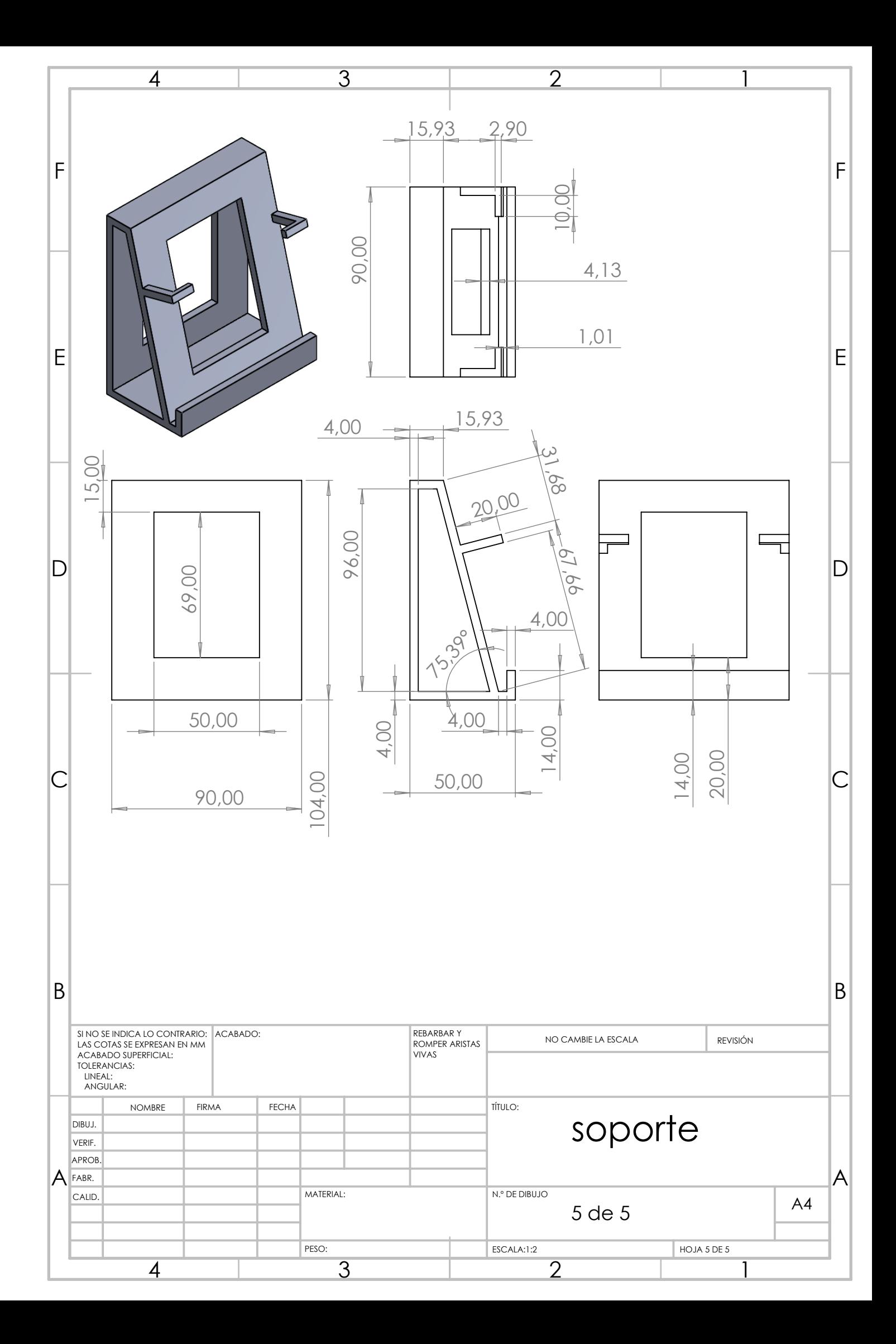